# **Azure 料金計算ツールを 使ってみよう**

### **株式会社ネットワールド**

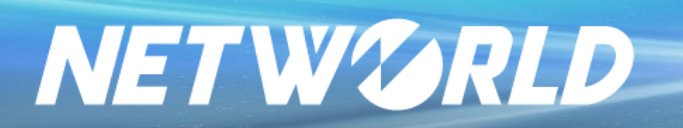

**※2022年4月時点の情報に基づいており、今後価格や項目等が 変更される可能性がありますので、あらかじめご了承ください。**

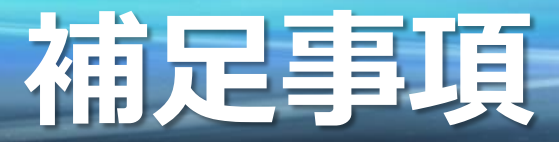

# 本資料は料金計算ツール使用方法につい ての参考資料になります。

構成や料金を保証するものではございません ので、その点ご了承ください。

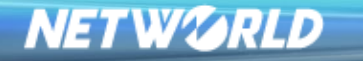

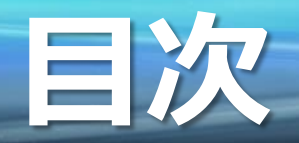

### •メニュー画面の説明

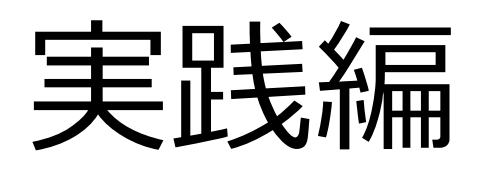

# •ケーススタディ1 (IaaS Web/DBサーバ) •ケーススタディ2(File Sync) •ケーススタディ3(Virtual Desktop)

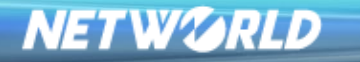

**メニュー画面の 説明**

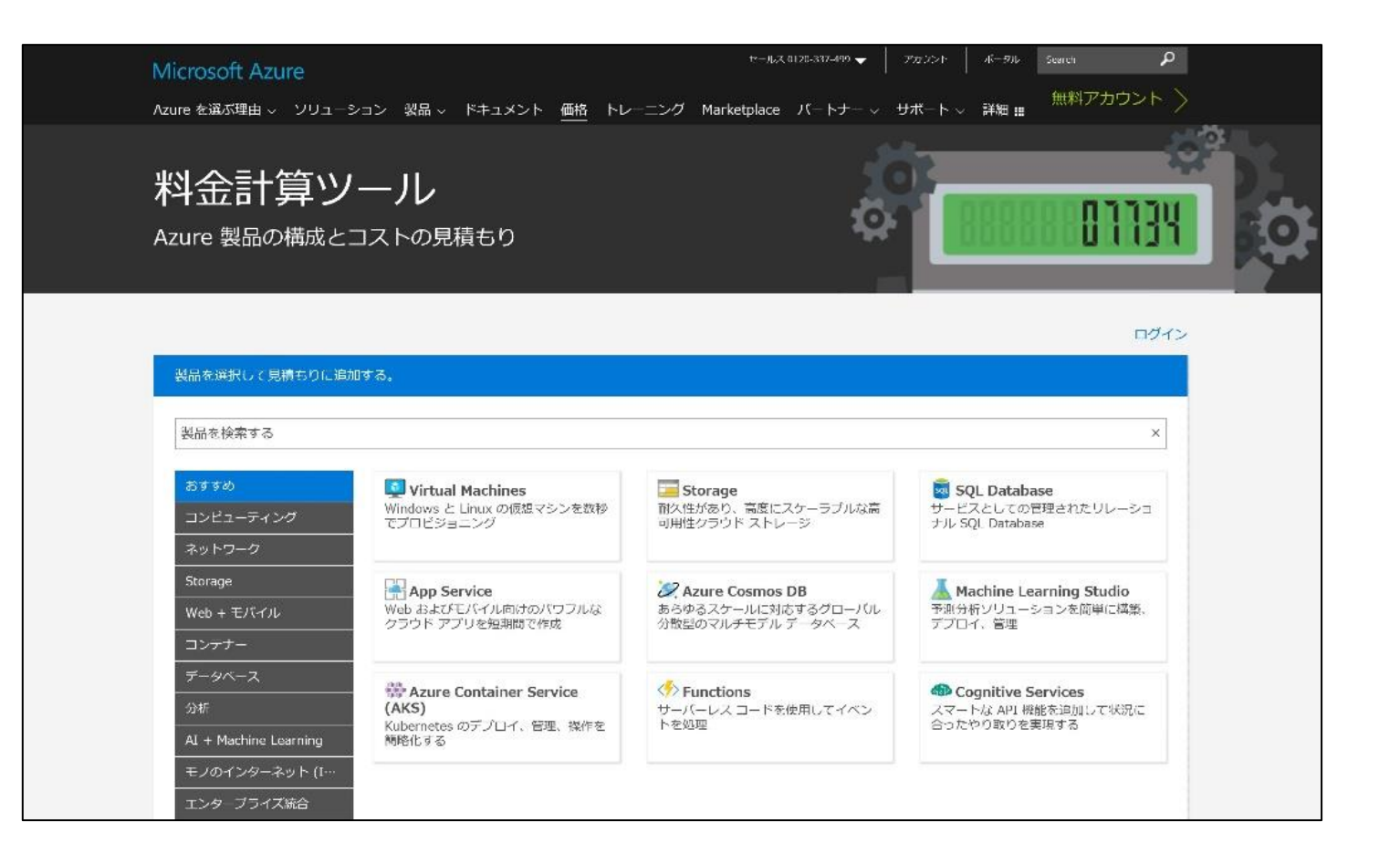

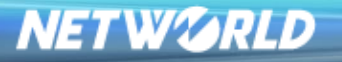

# **Azureの見積ステップ(概要)**

### ■Azure 料金計算ツール

https://azure.microsoft.com/ja-jp/pricing/calculator/

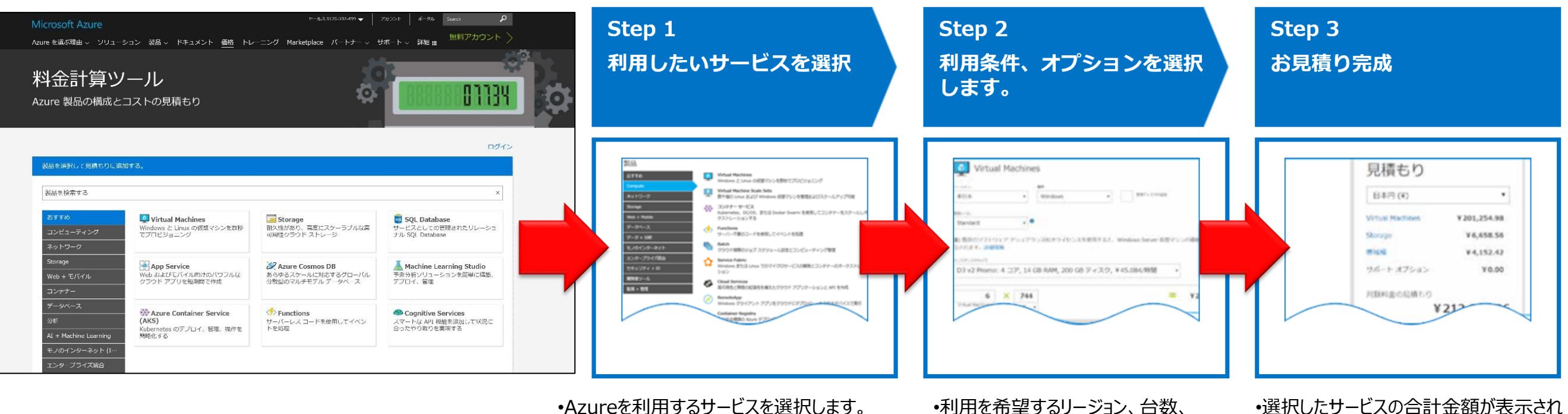

•たとえば仮想サーバの料金を確認する場合には 「Virtual Machines」を選択。

•利用を希望するリージョン、台数、 OSや仮想マシンなどを選択します。

•選択したサービスの合計金額が表示され Excelファイルに保存できます。 •CSPの金額はExcelの [Monthly Total]を 確認します。(これはエンド向けの参考価格で リセラー様への提供価格は異なります。)

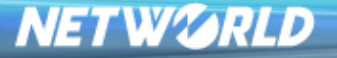

# **MS窓口の問い合わせベスト10**

### **上位5つで提案の大部分をカバー可能**

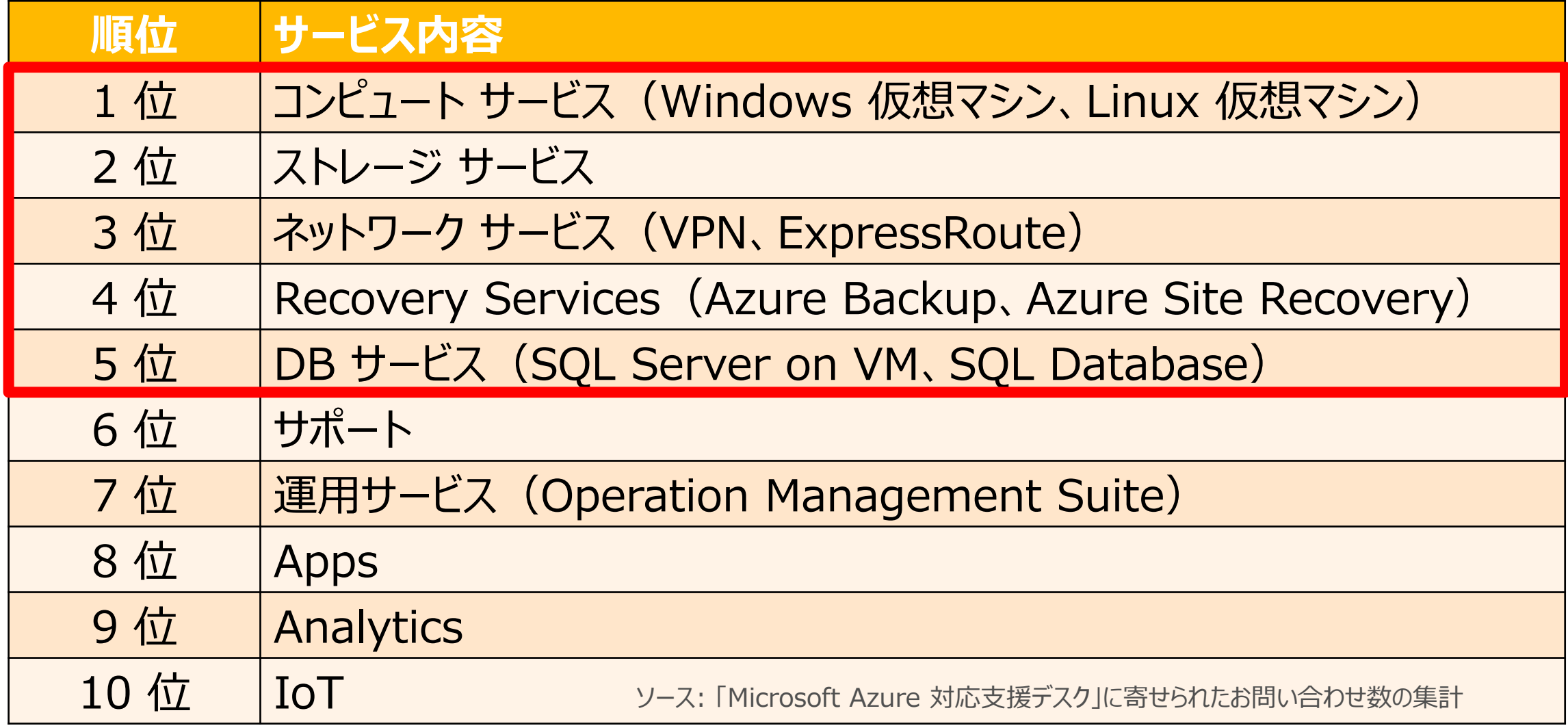

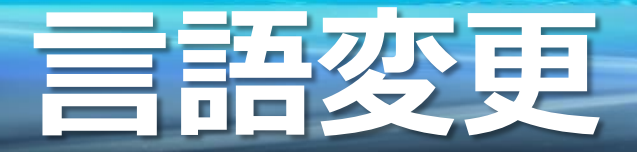

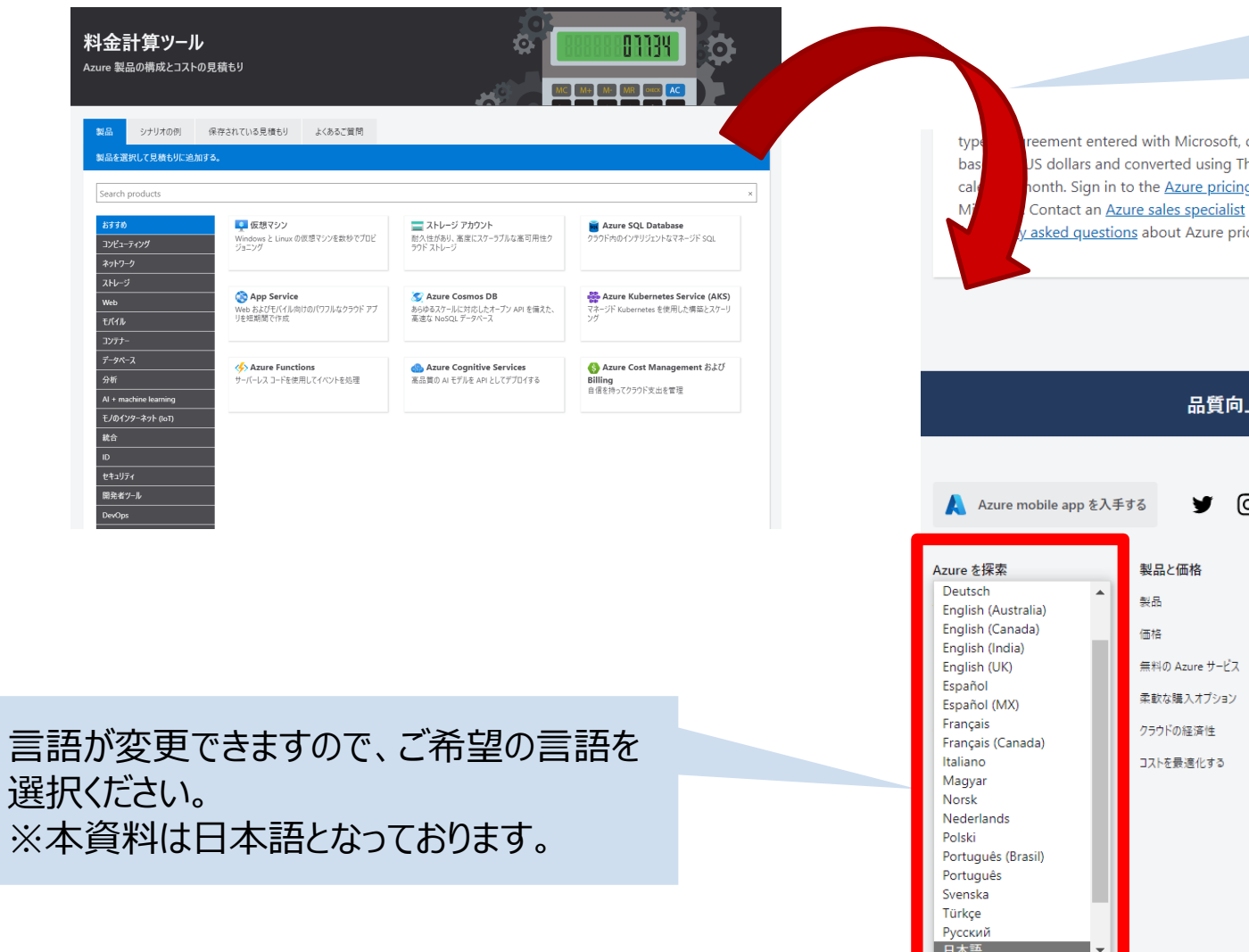

#### 料金計算ツールのWEBページ を一番下までスクロール

date of purchase, and the currency exchange rate. Prices are calculated homson Reuters benchmark rates refreshed on the first day of each g calculator to see pricing based on your current program/offer with for more information on pricing or to request a price quote. See icing.

上にご協力ください。計算ツールはお役に立ちましたか?

#### o in

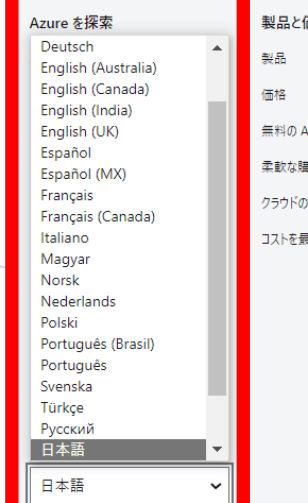

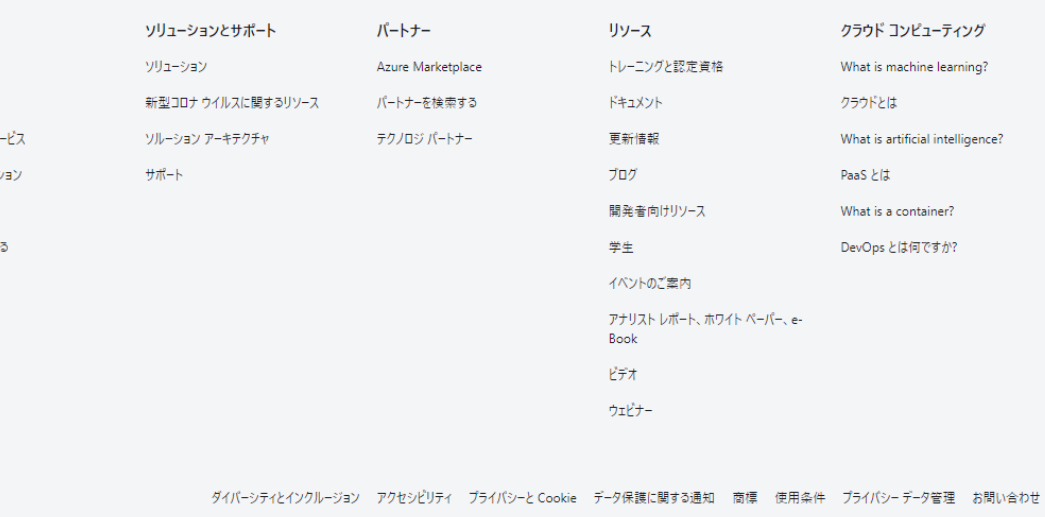

フィードパックのお願い Sitemap © Microsoft 2021

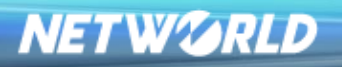

# **製品検索&見積項目追加**

必要なサービスをクリックする と、見積項目が追加される。 料金計算ツール 01134 追加された項目に対してOS  $\bullet$ Azure 製品の構成とコストの見積もり や必要容量などを設定してい くと月額の概算金額が表示さ れる。 製品 シナリオの例 保存されている見積もり よくあるご管問 検索ウィンドウにて必要サービ 製品を選択して見積もりに追加する。 スの検索可能Search products おすすめ ◎ 仮想マシン ■ ストレージ アカウント sol Azure SQL Database Windows と Linux の仮想マシンを数秒でプロド 耐久性があり、高度にスケーラブルな高可用性 クラウド内のインテリジェントなマネージド SQL コンピューティング ジョニング ラウド ストレージ ネットワーク ストレージ App Service Azure Cosmos DB **DO** Azure Kubernetes Service (AKS) Web Web およびモバイル向けのパワフルなクラウド アプ あらゆるスケールに対応したオープン API を備えた、 マネージド Kubernetes を使用した構築とスケーリ サービスのカテゴリがあるので、 モバイル リを短期間で作成 高速な NoSQL データベース ソグ こちらから必要なサービスを検 コンテナー データベース 索可能。 S Azure Cost Management および Azure Functions **Azure Cognitive Services** 分析 サーバーレスコードを使用してイベントを処理 高品質の AI モデルを API としてデプロイする **Billing** 自信を持ってクラウド支出を管理 Al + machine learning モノのインターネット (IoT) 統合 **ID** セキュリティ 開発者ツール **DevOps** 

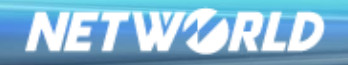

**見積項目画面**

項目を追加すると以下のようになります。 画面左の「∨」をクリックすると、各項目の詳細が開けます。 ※初回はすべて開いているので、 「∨」で各項目をまとめるか、右上の矢 印で一括でまとめることも可能です。 項目の順番などもこちらから変更できます。

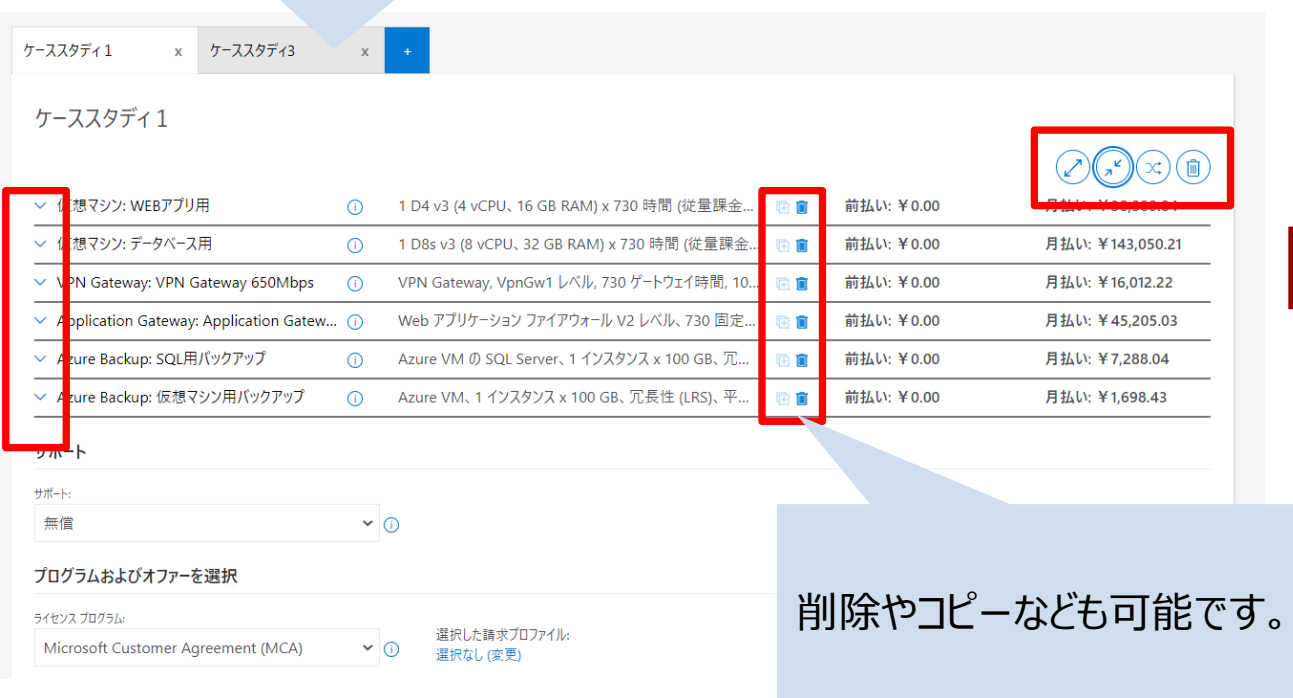

例えばVPNの「∨」をクリックすると、以下図のようにVPN詳細が表示され ます。

項目は1項目ごとに詳細を設定することも可能ですし、項目を先にすべて 追加してから、各項目の詳細を設定することも可能です。

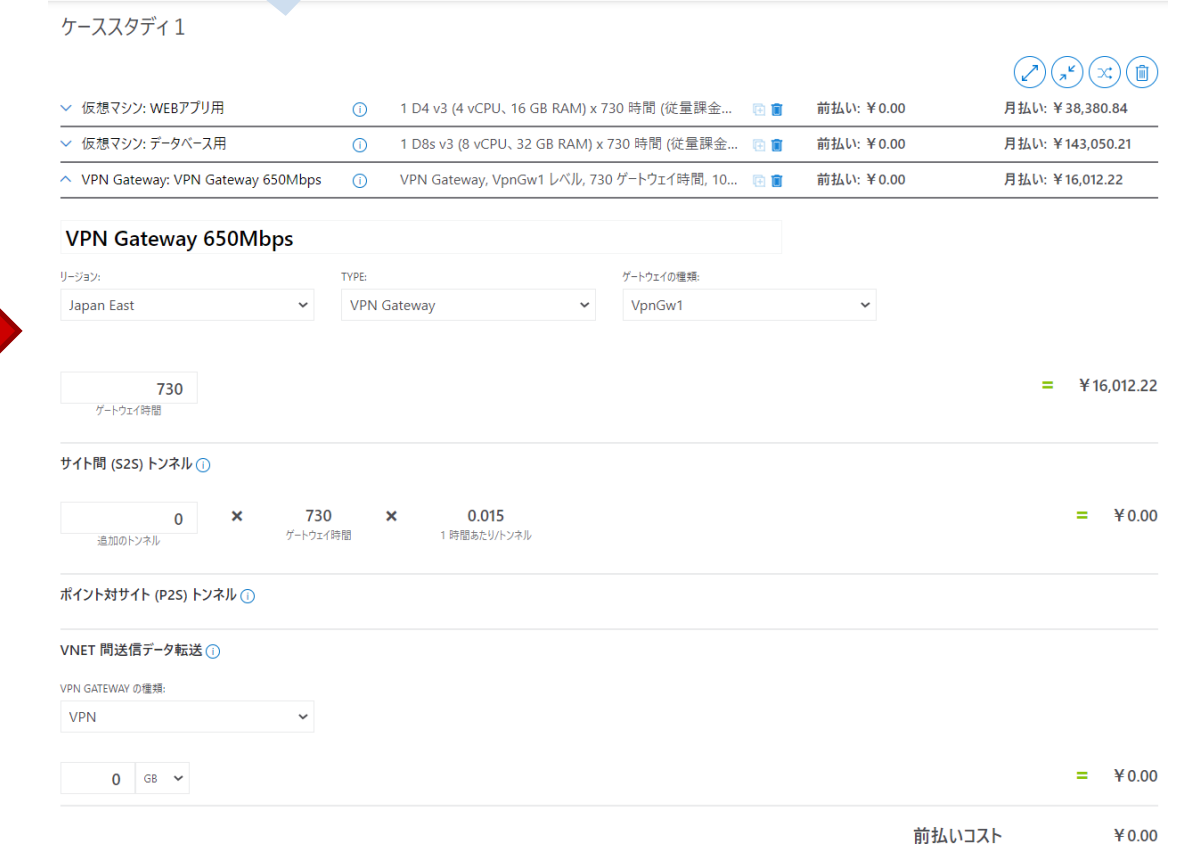

月額料金

¥16.012.22

# **見積名/見積項目名の変更&見積追加**

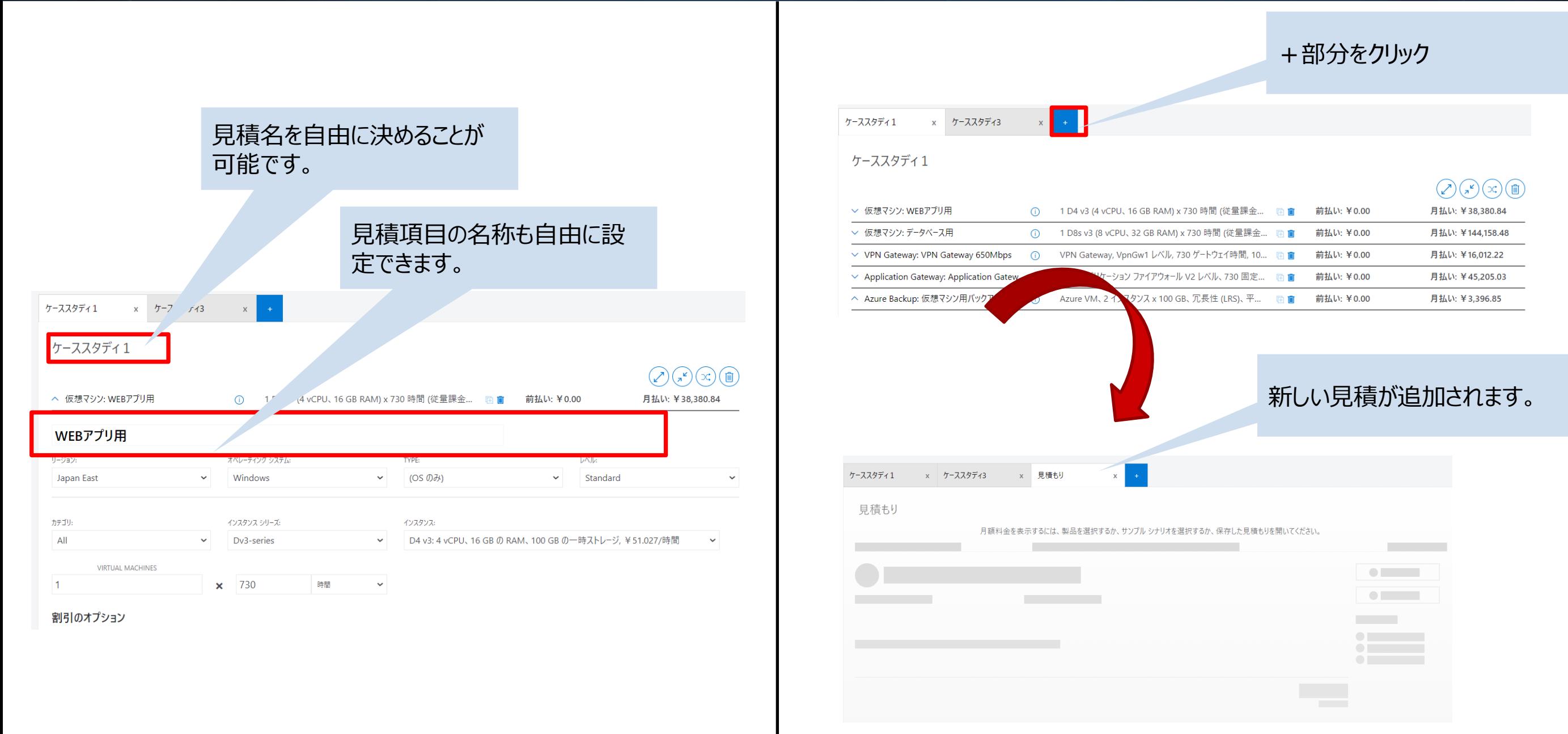

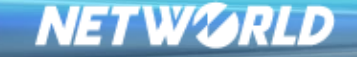

## **金額確認方法**

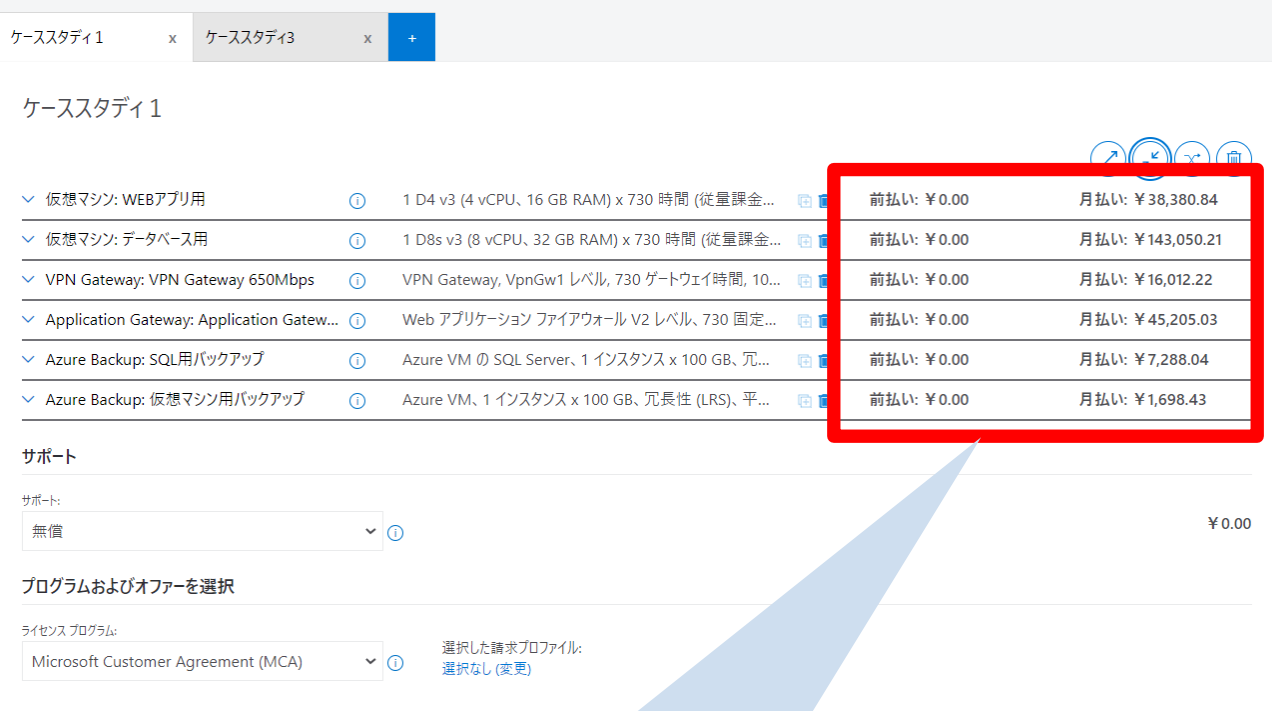

項目を追加し、各項目の詳細を設定すると 月額費用が表示されます。 ※前払いはRIを適用した場合の金額です。

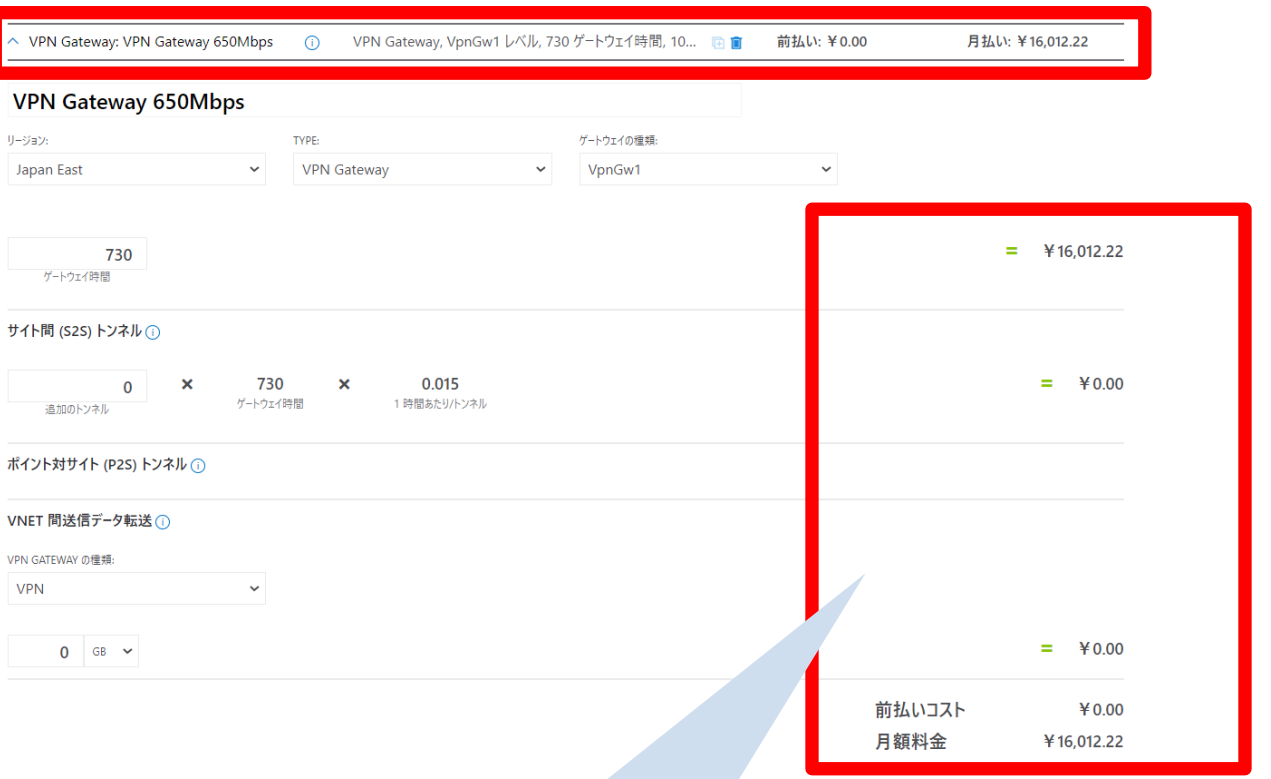

矢印をクリックして各項目の詳細を表示しす ると、詳細な金額が確認できます。

#### **NETWORLD**

# **見積抽出方法**

### ※保存やURLの共有を行う場合は、Microsoftアカウントにてログインする必要が御座います。

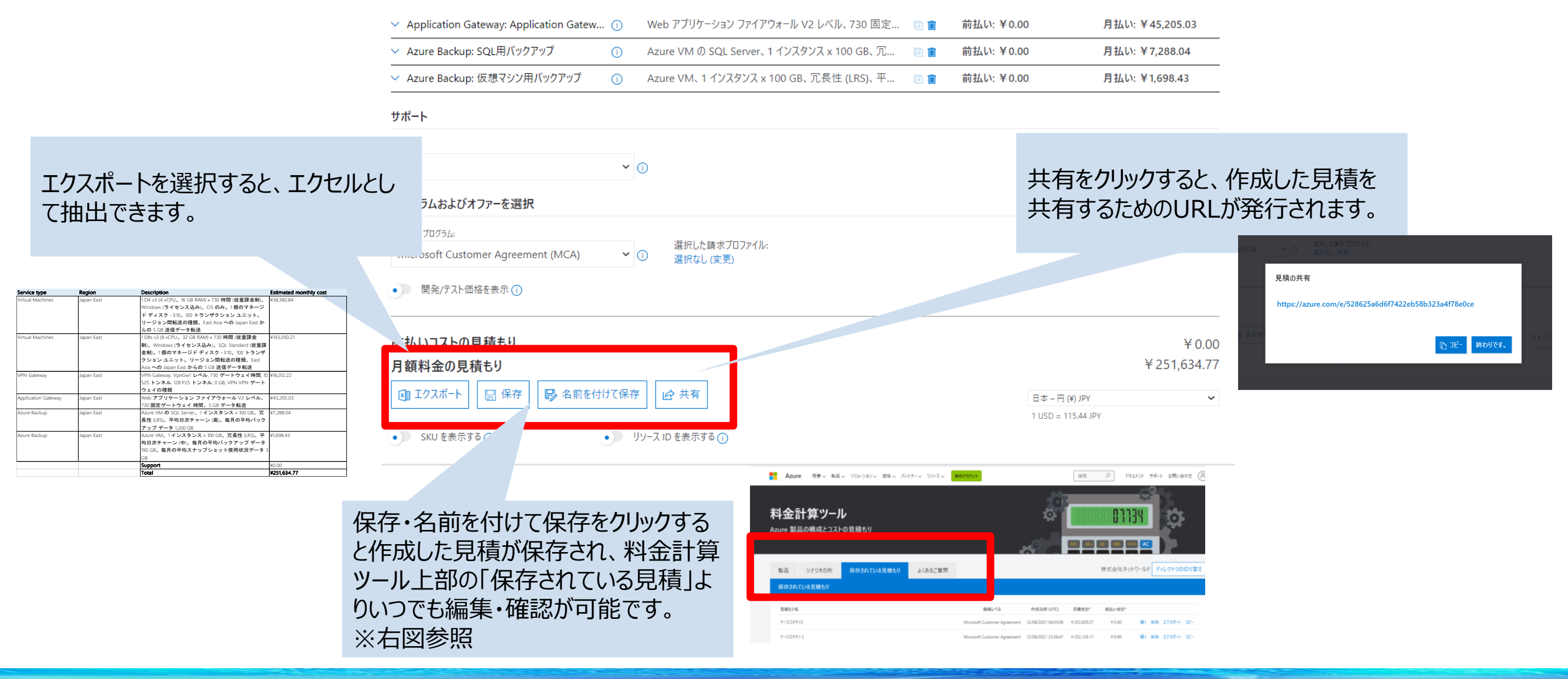

**NETWORLD** 

### **実践編 ケーススタディ1**

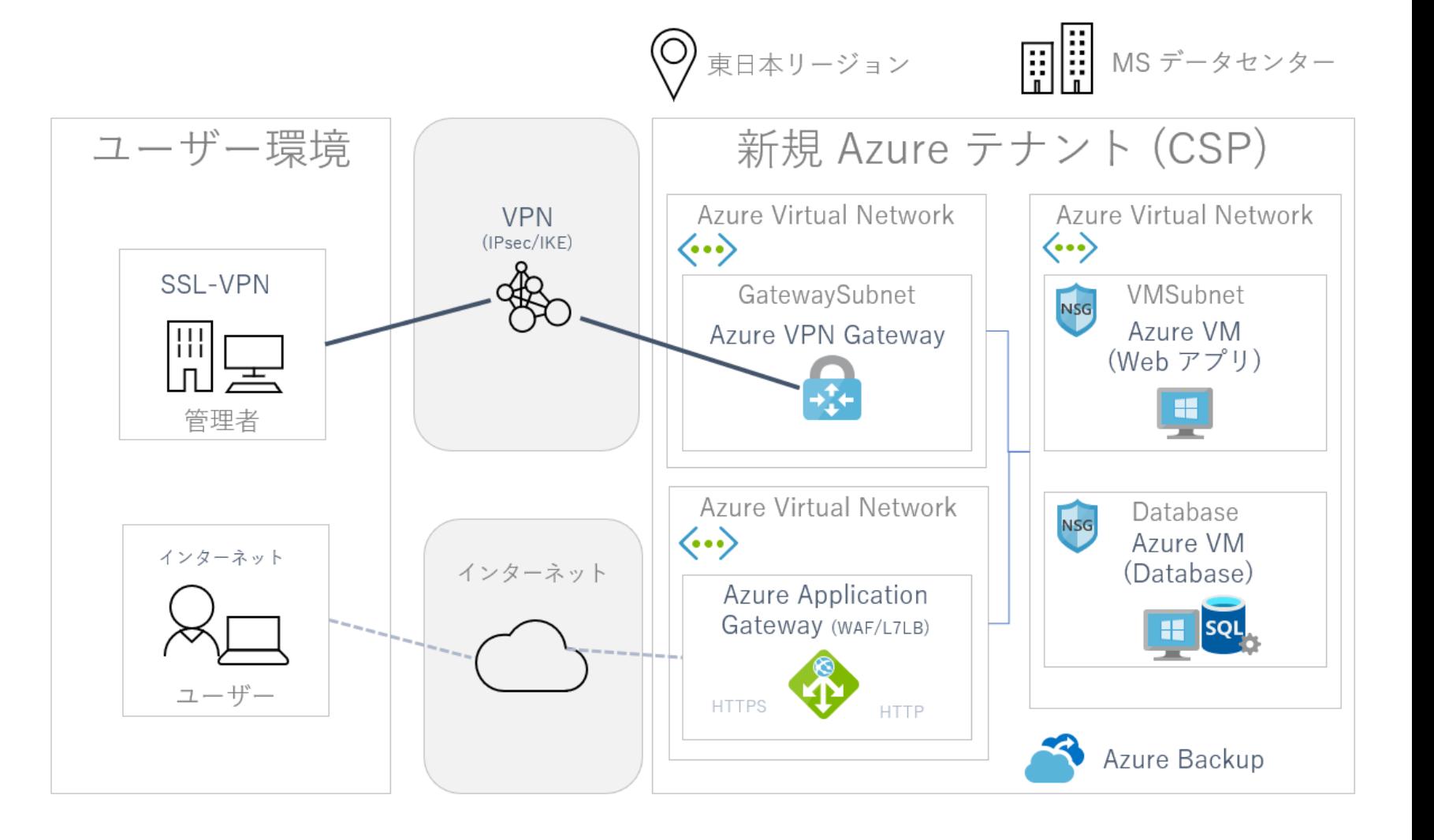

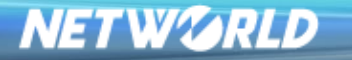

## **WEBアプリのクラウド化 要件**

#### お客様の状況

■現在、WEBアプリ用のサーバとSQLのDatabaseサーバがオンプレミスにそれぞれ1台ある。

- ■ハードウェアサポートの観点からハードのリプレイスではなく、クラウドへ移行し投資コストを削減したい。
- ■Windows Server及びSQLは既存と同じ運用にしたいため、できる限りオンプレミスと同様の管理を希望
- 細かな要件は決まっていないため、以下システム要件にて提示できる範囲で概算作成をお願いしたい。

#### システム要件

■オンプレミスの環境では、Windows ServerのOSが2012 R2、SQLが2014を使用しているため、これを機に、 Windows Server/SQLともに2019へ変更したい。

- Windows Serverは4vCPU/16GB、SQLは8vCPU/32GB程度のスペックを希望
- 必要容量としては、WEB&SQLどちらもOS領域に100GB程度、SQLはデータベース用に100GB程度の容量を希望。 ■WEBアプリを使用するユーザーはインターネットにてAzure環境へアクセスし、管理者はオンプレミスの環境からVPNにて 接続を希望
- ■VPNは200Mbps程度の帯域があれば問題はない。
- ■Azureから外に出ていく通信量は不明。
- ■インターネットからのアクセスにはセキュリティを考慮してWAFを追加したい。
- ■WEBアプリとSQLの仮想マシンのバックアップは日時にて取得し30日程度保存したい。
- 仮想マシンのバックアップとは別にSQLは個別で同じく日時でバックアップし30日程度保存したい。
- 別リージョンへのバックアップデータ保存は不要。

### **構成&概算**

- 運用を変更したくないとのことなので、IaaSによるWindows ServerとSQLにて1台づつ 構築(PaaSは除外)
- Windows Serverは要件のとおり、4vCPU/16GB、SQLは8vCPU/32GBにて選定。
- ●管理ディスク (StandardSSD)を128GBをWEBアプリはOS領域として1つ、SQLはOS 領域とデータベース領域として2つ追加。
- •既存サーバのスペックとぴったり合うサーバがない場合は、メモリサイズを基準に仮想 マシンサイズを選定する。足りなければ後でスペックを変えればよい。
- •バックアップはWEBアプリ用&SQL用仮想サーバのバックアップとSQLバックアップを取得。 日時で30日保存を想定。
- •Azureへの接続に関しては、管理者はVPN、ユーザーはインターネットでの接続。 VPNは200Mbps程度で問題ないとのことなので、VPNGw1(650Mbps)にて選定。 •ユーザーからの接続はインターネットになるため、セキュリティを考慮してWAFを追加。

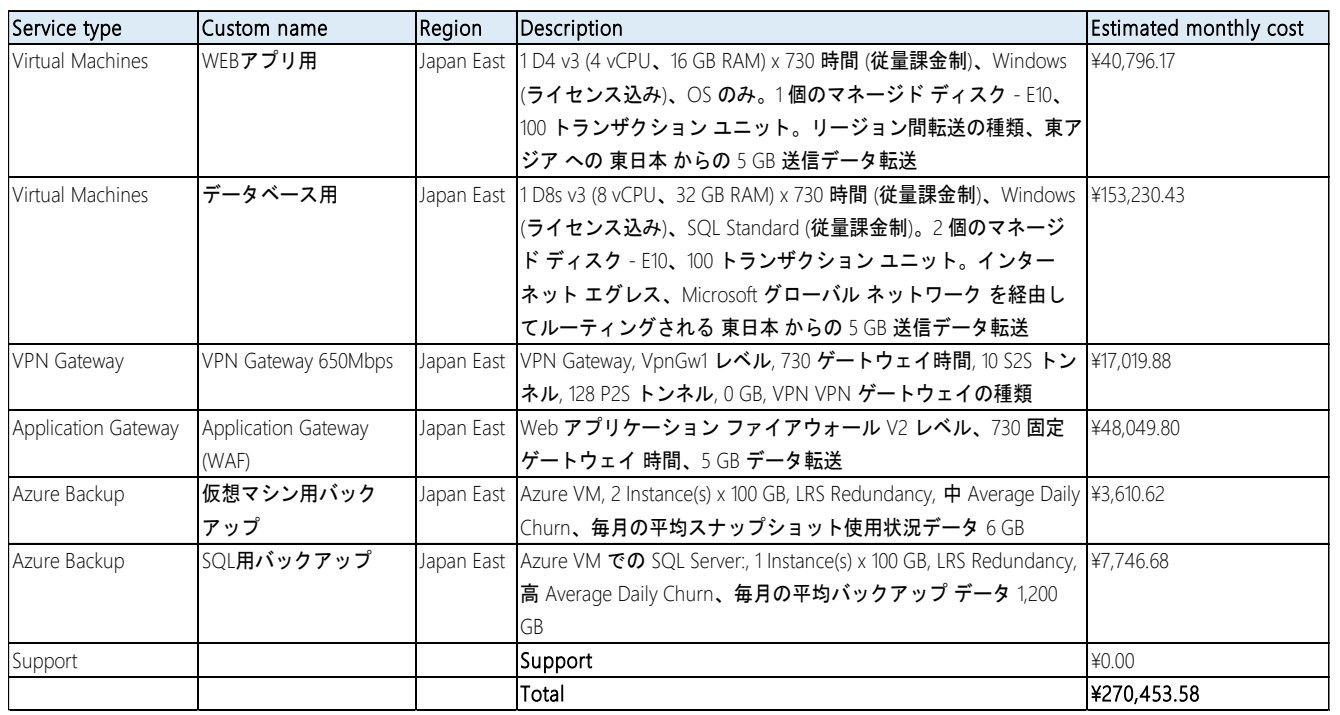

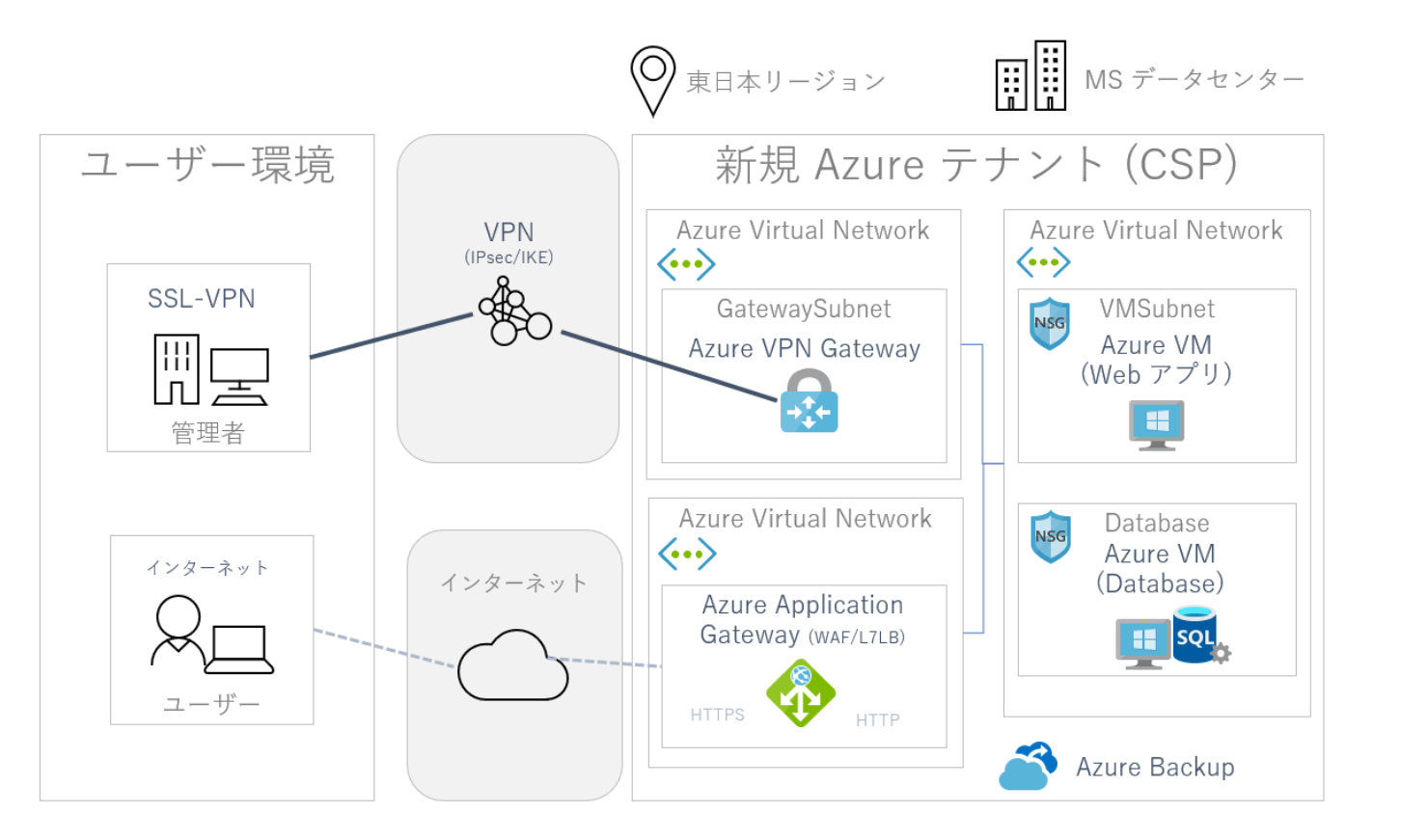

・本見積例は、表題のお客様の環境における利用実績を表すものではありません。あくまで 一般的に想定される費用としてAzureの利用料金を大まかにお伝えするものです。 ・実際の使用時には金額が異なる可能性が御座います。 例:ネットワーク通信量やIP アドレスの費用が追加される。利用時間が異なる 等 ・Azure料金は為替の影響をうけますので、毎月金額が変わる可能性が御座います。

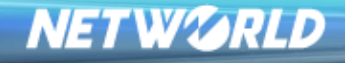

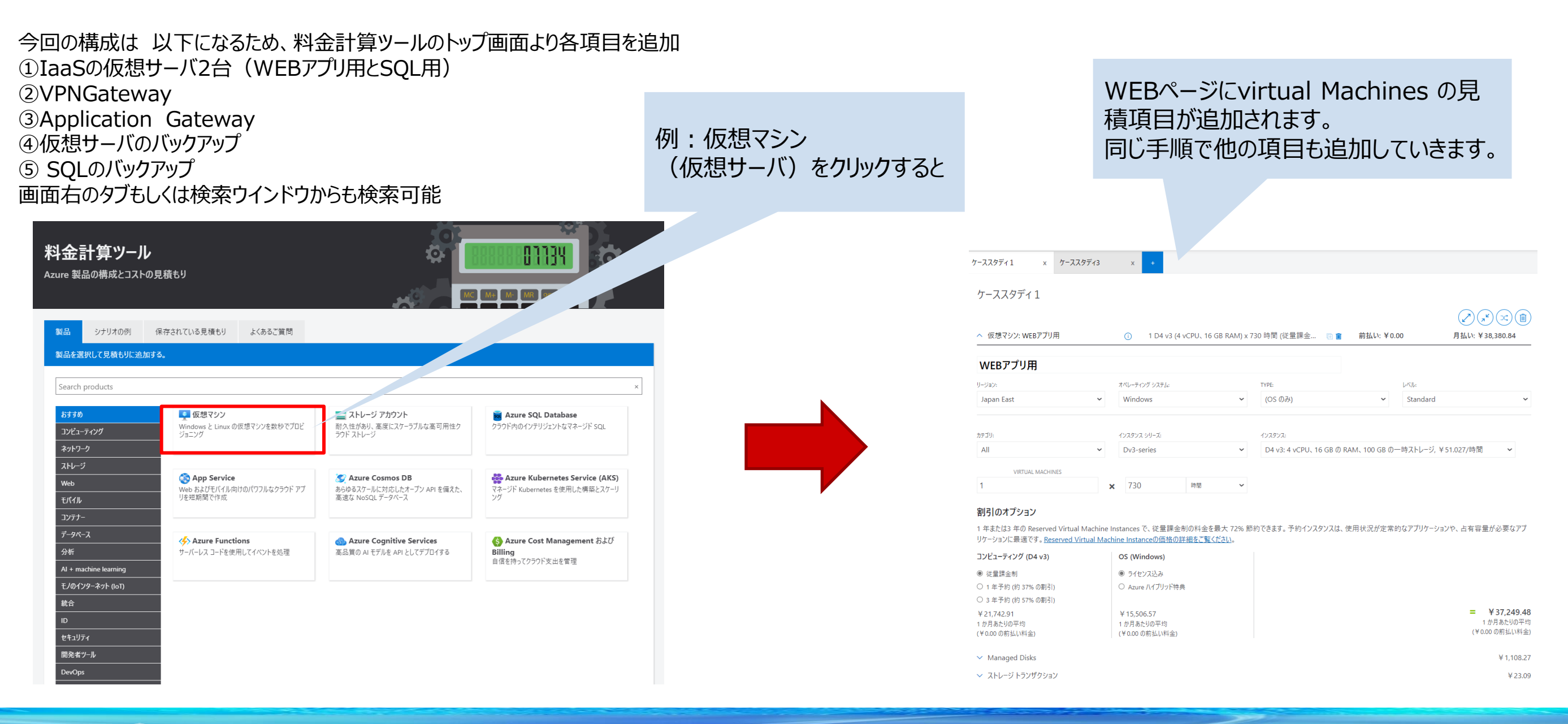

**NETWORLD** 

*Copyright Networld Corporation All Rights Reserved.*

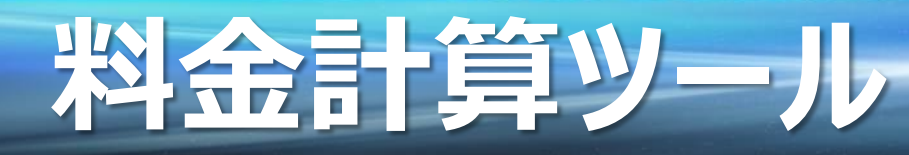

### WEBアプリ サーバ①:仮想マシンを料金計算ツールに追加後に以下の設定を入力

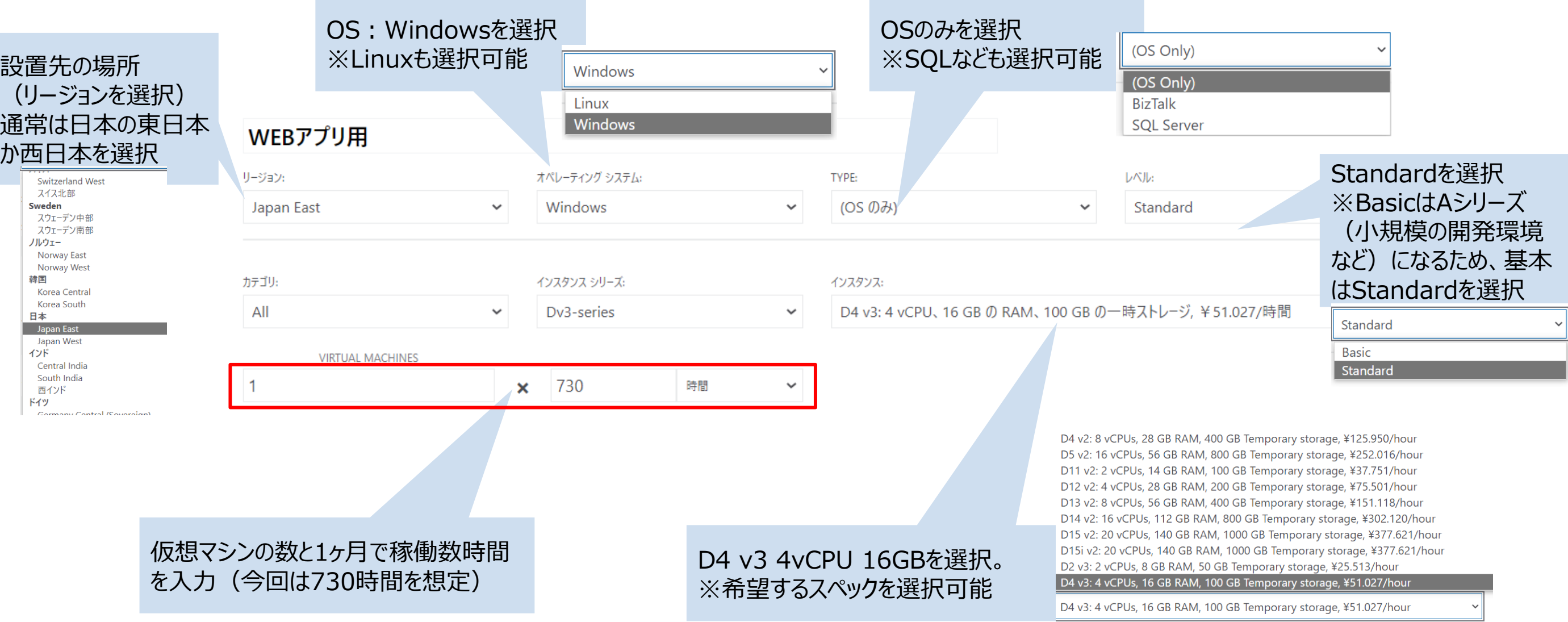

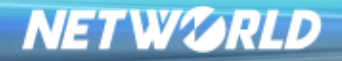

### WEBアプリ サーバ②

従量課金制(月額)を選択。 ※1年/3年予約(RI)なども選択可能。 OSはAzure費用に含まれる形で算出

仮想マシンに追加するDisk 今回はStandard SSDの128GiBを数 量1にて選択。

ストレージのトランザクション・送信データ転 送は不明のためデフォルト

#### 割引のオプション

1 年または3 年の Reserved Virtual Machine Instances で、従量課金制の料金を最大 72% 節約できます。予約インスタンスは、使用状況が定常的なアプリケーションや、占有容量が必要なアプ リケーションに最適です。Reserved Virtual Machine Instanceの価格の詳細をご覧ください。

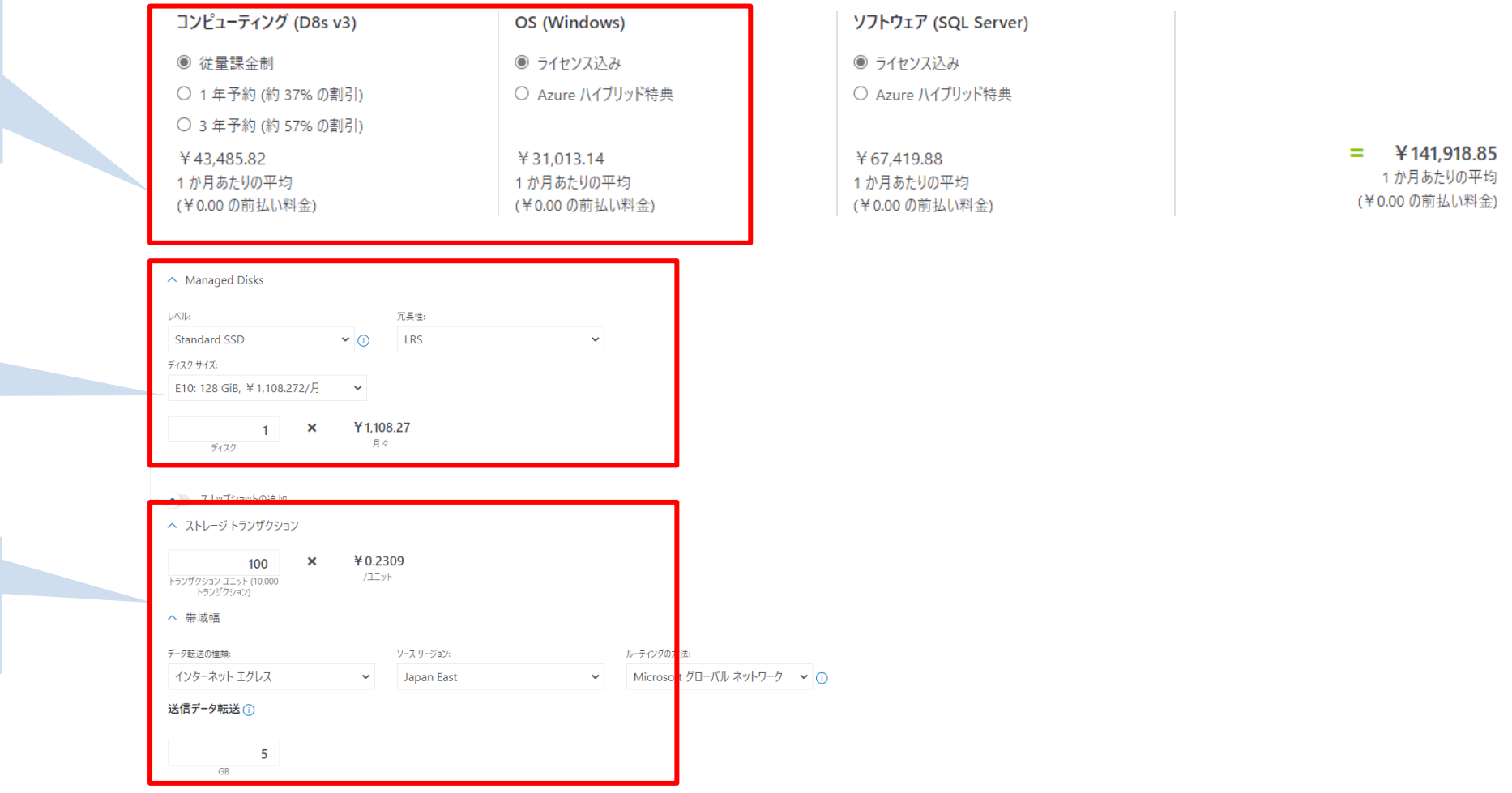

**NETWORLD** 

### SQL サーバ①: 仮想マシンを料金計算ツールに追加後に以下の設定を入力

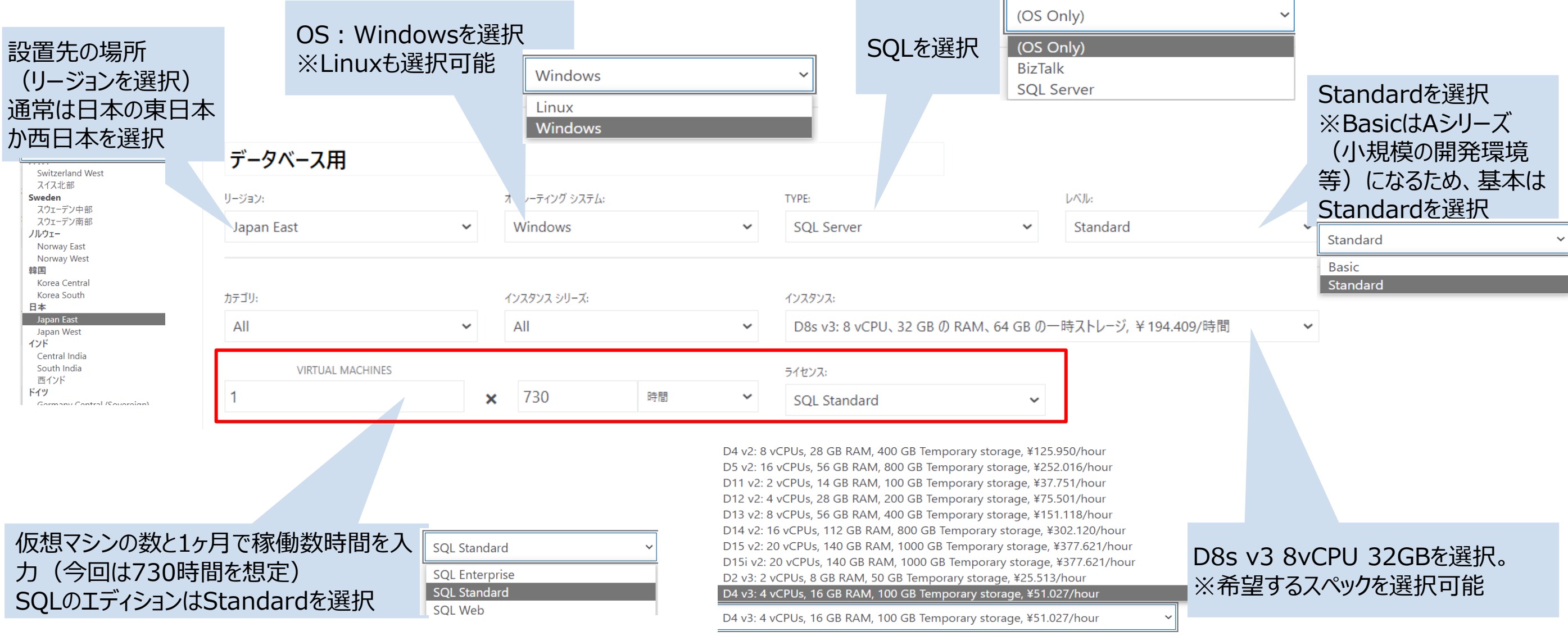

#### **NETWORLD**

#### *Copyright Networld Corporation All Rights Reserved.*

### SQL サーバ②

従量課金制(月額)を選択。 ※1年/3年予約(RI)なども選択可能。 OSはAzure費用に含まれる形で算出

仮想マシンに追加するDisk 今回はStandard SSDの128GiBを 数量2にて選択。(OS領域&DB領域)

ストレージのトランザクション・送信データ転 送は不明のためデフォルト

#### 割引のオプション 1 年または3 年の Reserved Virtual Machine Instances で、従量課金制の料金を最大 72% 節約できます。予約インスタンスは、使用状況が定常的なアプリケーションや、占有容量が必要なアプ リケーションに最適です。Reserved Virtual Machine Instanceの価格の詳細をご覧ください。 コンピューティング (D8s v3) OS (Windows) ソフトウェア (SOL Server) ◉ 従量課金制 ◎ ライセンス込み ◎ ライセンス込み ○ Azure ハイブリッド特典 ○ 1年予約 (約 37% の割引) ○ Azure ハイブリッド特典 ○ 3年予約 (約 57% の割引)  $=$  ¥141,918.85 ¥67.419.88 ¥43.485.82 ¥31.013.14 1 か月あたりの平均 1か月あたりの平均 1 か月あたりの平均 1か月あたりの平均 (¥0.00 の前払い料金) (¥0.00 の前払い料金) (¥0.00 の前払い料金) (¥0.00 の前払い料金)  $\land$  Managed Disks  $|JN|$ 冗長性:  $\cdot$  0 LRS Standard SSD ディスクサイズ E10: 128 GiB, ¥1,108.272/月  $\sim$ ¥1.108.27  $\mathbf{x}$  $\overline{2}$ ディスク • スナップショットの追 ヘ ストレージ トランザクション ¥0.2309  $100$ トランザクション ユニット (10,000)  $T = nk$ < 帯域幅 データ転送の種類:  $M = 7 - 11 = 35 \pm 5$ ルーティングの方法 インターネット エグレス Microsoft グローバル ネットワーク > (1) **Janan Fast** 送信データ転送①

**NETWORLD** 

VPN Gateway: VPN Gatewayを 料金計算ツールに追加後に以下の設定を入力

リージョン:

Japan East

VPN Gatewaysを選択。 **VPN Gateways** ※ExpressRouteも選択可能 **ExpressRoute Gateways VPN Gateways** Vpn Gw1を選択。 TYPE: ゲートウェイの種類: ※必要帯域に応じて選択。 **VPN Gateway**  $\checkmark$ VpnGw1 Basicを選択した場合は後程

Gatewayの種類を変更できない(削 Switzerland West 除&再設定が必要) 月の稼働時間は730時間を想定730 よって、Vpn Gw1の選定を推奨 ゲートウェイ時間 VpnGw1 サイト間 (S2S) トンネル (i) **Basic VPN** VpnGw1 サイト間(S2S)トンネルは数量10まで無料 730 0.015 VpnGw1AZ  $\mathbf x$  $\mathbf 0$  $\mathbf x$ ポイント対サイト (P2S) は128まで無償 ゲートウェイ時間 1時間あたり/トンネ VpnGw2 追加のトンネル Site-to-Siteの追加が必要な場合に数量を追 VpnGw2AZ VpnGw3 加(今回は0) ポイント対サイト (P2S) トンネル (i) VpnGw3AZ

#### VNET 間送信データ転送(i)

**VPN Gateway 650Mbps** 

VPN GATEWAY の種類: **VPN**  $\ddot{\phantom{0}}$  $0$  GB  $\sim$ 

 $\checkmark$ 

タイプ:VPNを選択。 VPNを選択いたしますが、オンプレミス サイトにつなげた VPN 接 続、または一般的なインターネットを使用した他のデータ転送は、 通常の[データ転送](https://azure.microsoft.com/ja-jp/pricing/details/bandwidth/)料金で課金されるためこちらでは考慮無。

Cormany Control (Coversian)

設置先の場所

か西日本を選択

スイス北部 Sweden

スウェーデン中部

スウェーデン南部 ノルウェー

Norway East

Norway West

Korea Centra

Korea South

Japan East

Japan West

Central India South India 西インド

韓国

日本

インド

ドイツ

(リージョンを選択) 通常は日本の東日本

Application Gateway (WAF) : Application Gateway (WAF)を料金計算ツールに追加後に以下の設定を入力

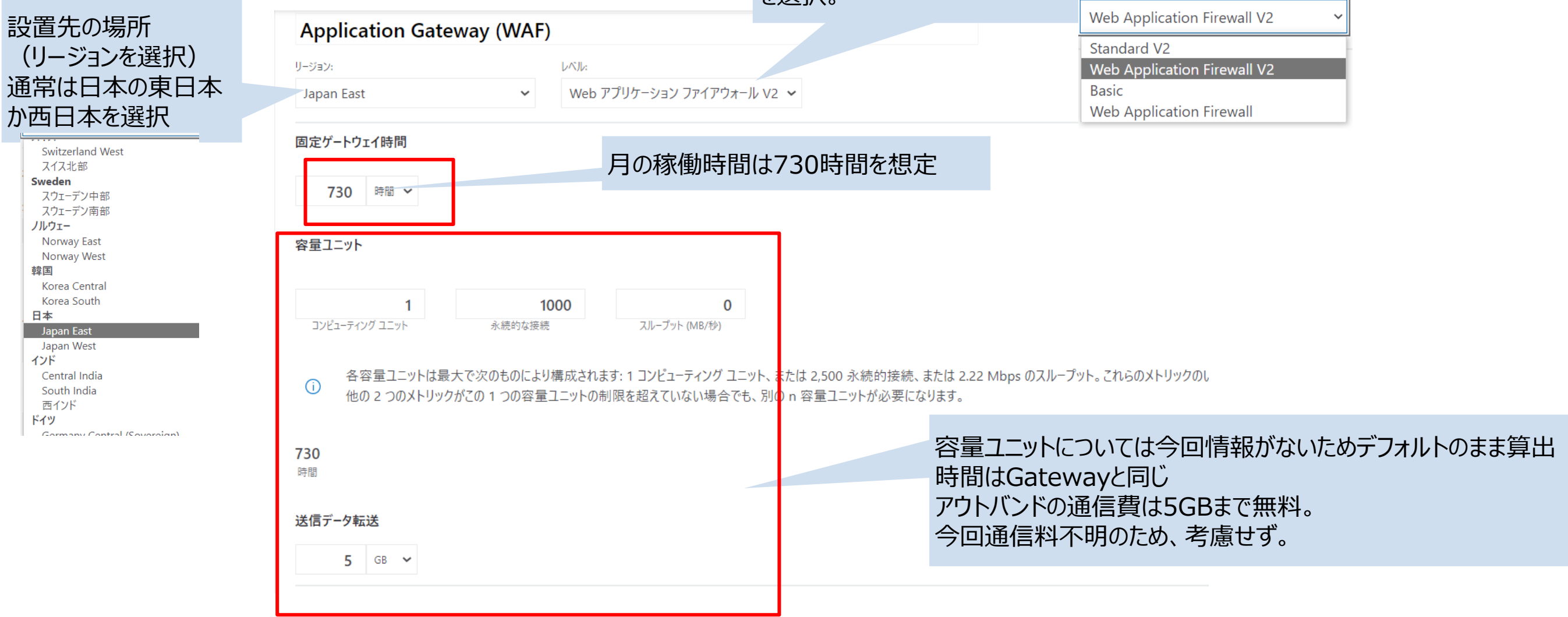

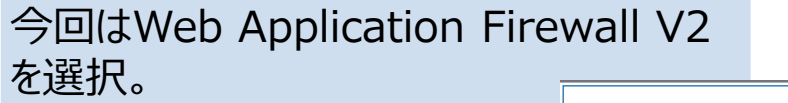

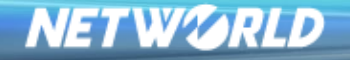

 $\mathbf{R}$ 

*Copyright Networld Corporation All Rights Reserved.*

Azure Backup WEBサーバ&SQLサーバ (仮想マシンのBackup) Azure Backupを料金計算ツールに追加後に以下の設定を入力

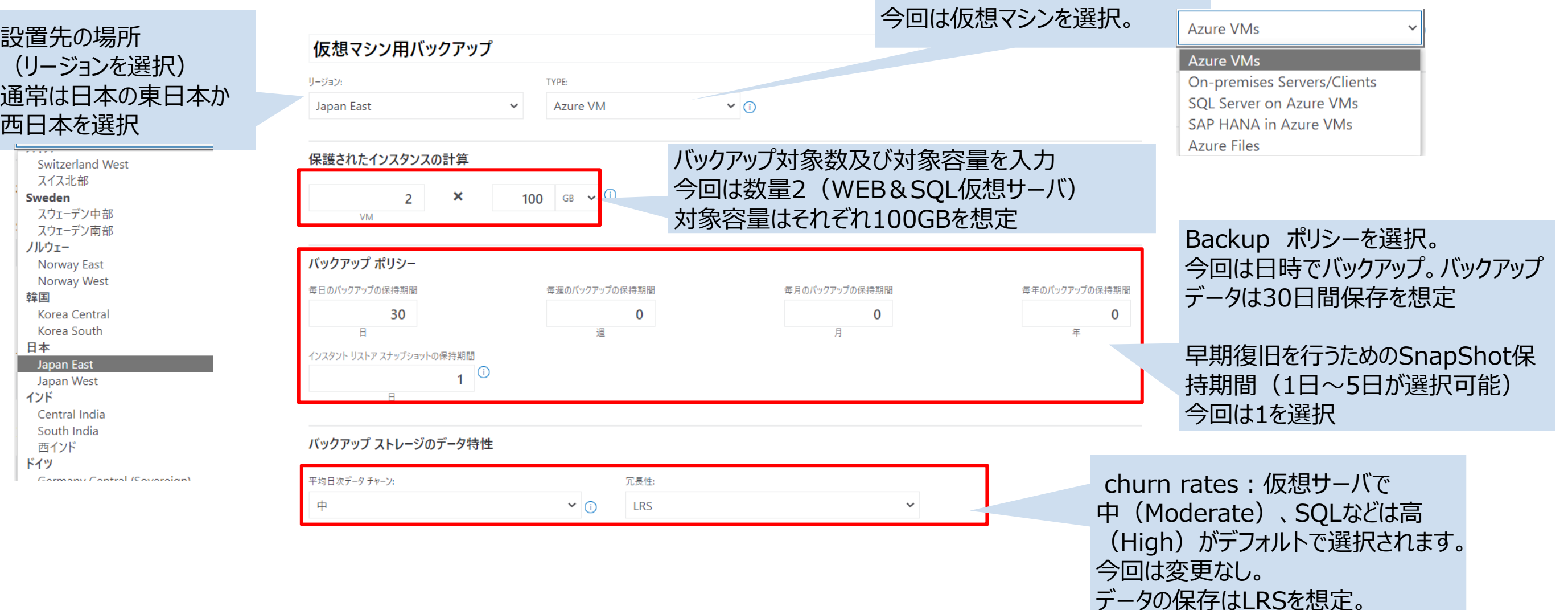

バックアップ対象を選択。

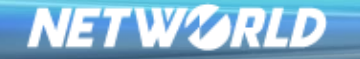

#### Azure Backup SQL用(SQLのBackup) Azure Backupを料金計算ツールに追加後に以下の設定を入力

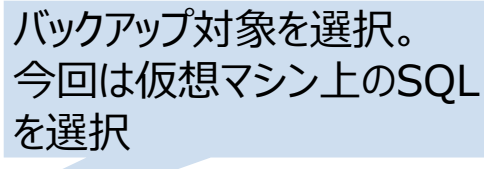

#### 設置先の場所 (リージョンを選択) 通常は日本の東日本 か西日本を選択

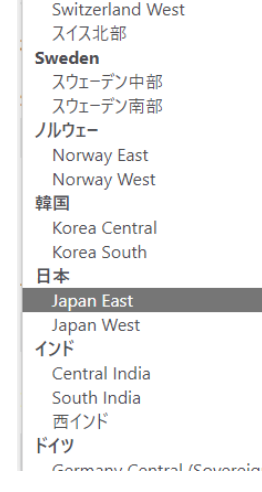

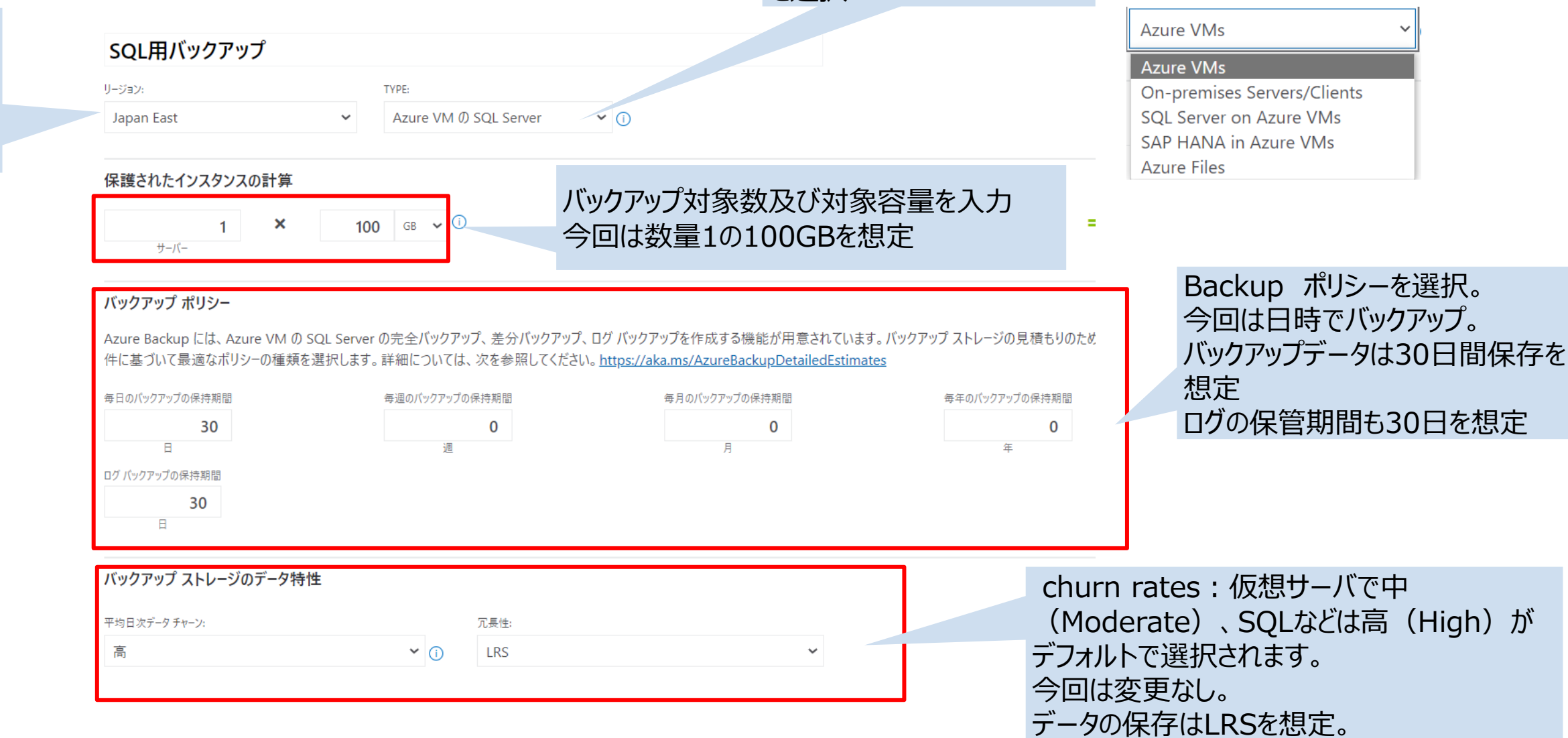

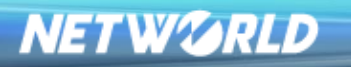

### **実践編 ケーススタディ2**

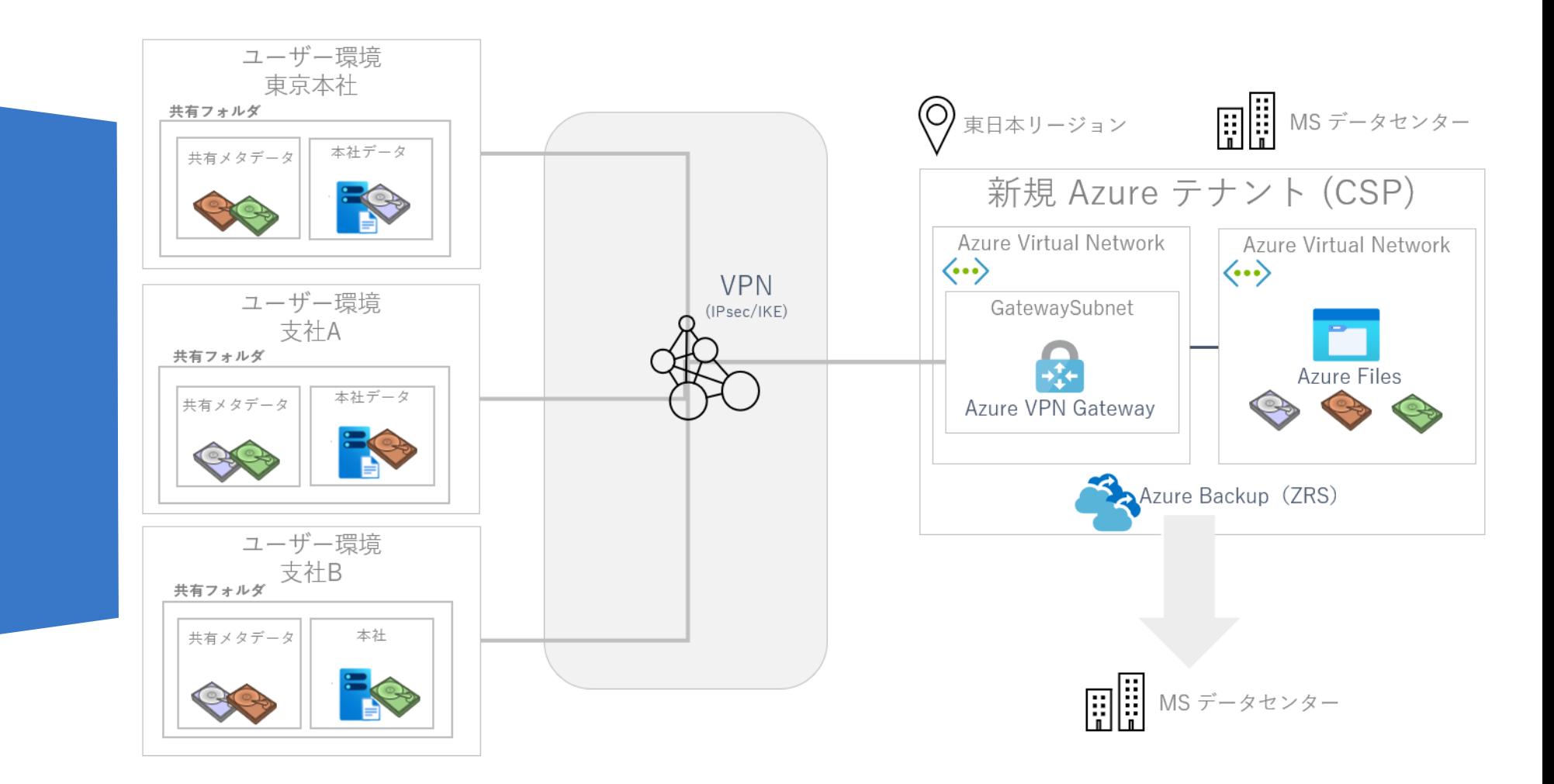

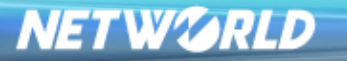

### **ファイルサーバ データ共有&BCP対策**

#### お客様の状況

- ■現在、オンプレミスにて本社、拠点含め計3台のファイルサーバを使用中。
- ■各拠点から本社ファイルサーバへアクセスがしたい。
- ■ファイルサーバのBCP対策としてクラウドにデータを持っていきたい。
- ■完全にクラウド化するのではなくオンプレミスとクラウドをハイブリットで使用したい。

#### システム要件

- ■Windows Server2019を使用中。
- ■オンプレミスのファイルサーバの容量は合計10TBとなりすべての拠点で完全に同期想定でAzure側にも10TB。
- ■オンプレミスファイルサーバの同期台数は3台。
- Azure Filesへのトランザクションの読み書き関しては不明。
- Azure FilesのスナップショットはAzure Backupを取るため不要。
- ■Azure Filesの保存メタデータ容量は不明。
- ■オンプレミスとAzureの同期はVPN経由で行う。
- ■VPNは600Mbps程度の帯域があれば問題はない。
- ■Azureから外に出ていく通信量は不明。
- ■Azure Filesのバックアップは日時にて取得し30日間保存。
- Azure Filesへ完全同期しているためオンプレミス側ファイルサーバのBackupは不要

### **構成&概算**

- Azure File Syncを利用。File Storageのパフォーマンスはホットにて選定。
- File Storageの保存データは指定の10TBにて算出。スナップショットはAzure Backup を使用するので不要の0TB。保存メタデータも不明なので0TB(保存データの容量に含 まれる。)
- ●オンプレミス同期台数は計3台となり1台は無料なので追加で2台。 トランザクションの読み書きは不明なので計算ツールの標準のものを使用。
- •Azureへの接続に関してVPNは600Mbps程度で問題ないとのことなので、 VPNGw1(650Mbps)にて選定。
- •Azure BackupはAzure File StorageのみをバックアップするのでタイプはAzure Files •Backup容量は10TB。保持期間は30日。
- •チャーンに関してはファイルサーバということもあり中を選択。
- •データセンタ障害を考慮して冗長性はZRSを選択

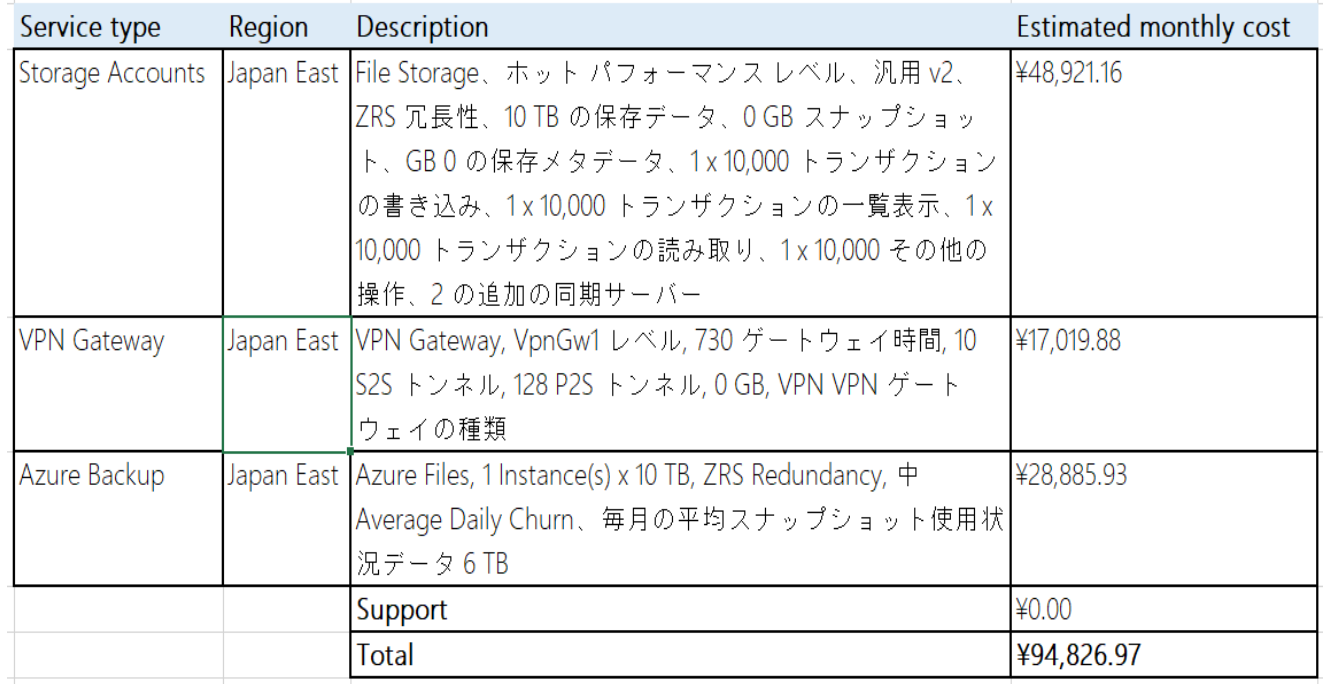

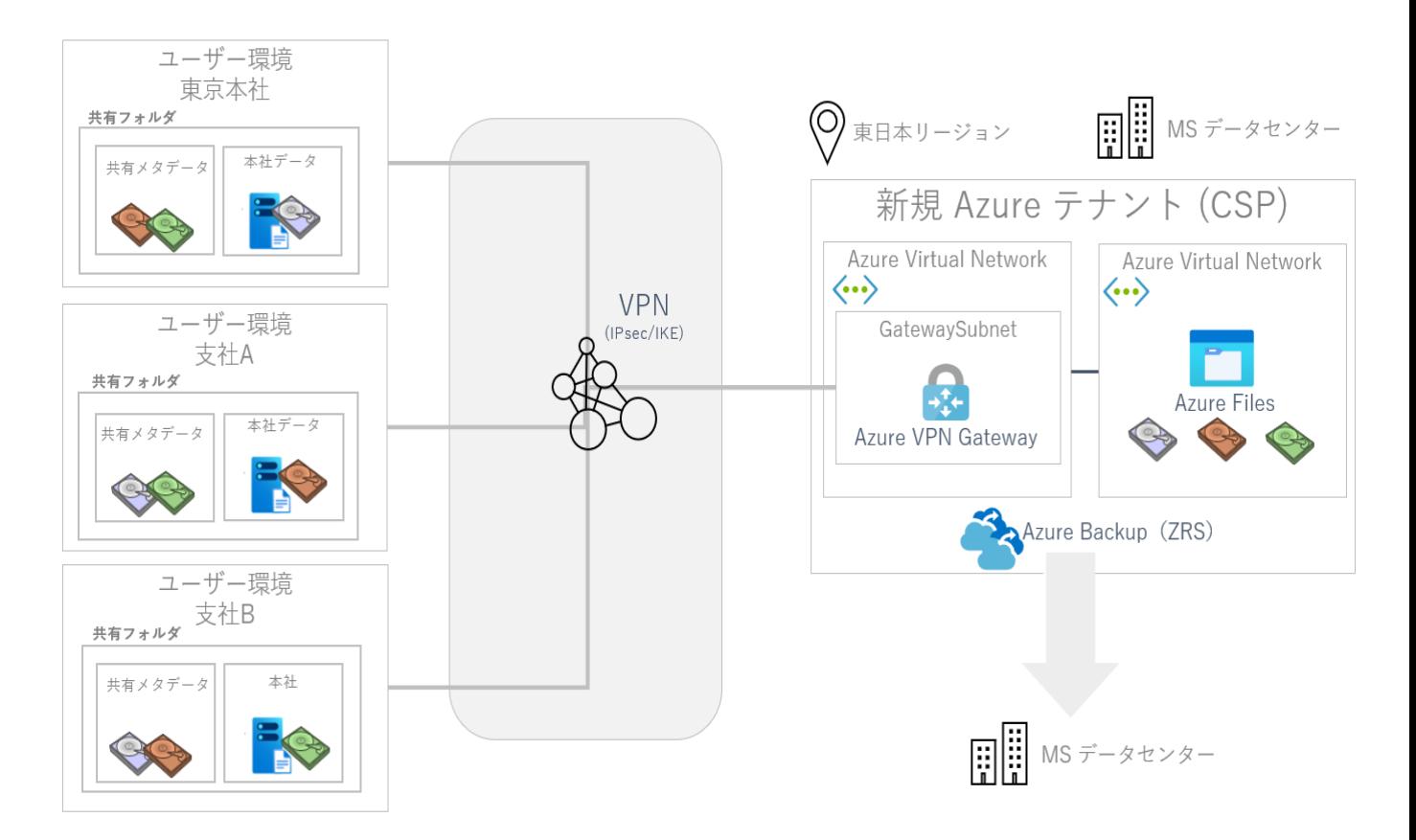

・本見積例は、表題のお客様の環境における利用実績を表すものではありません。あくまで 一般的に想定される費用としてAzureの利用料金を大まかにお伝えするものです。 ・実際の使用時には金額が異なる可能性が御座います。 例:ネットワーク通信量やIP アドレスの費用が追加される。利用時間が異なる 等 ・Azure料金は為替の影響をうけますので、毎月金額が変わる可能性が御座います。

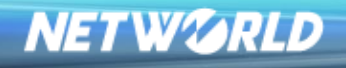

**NETWORLD** 

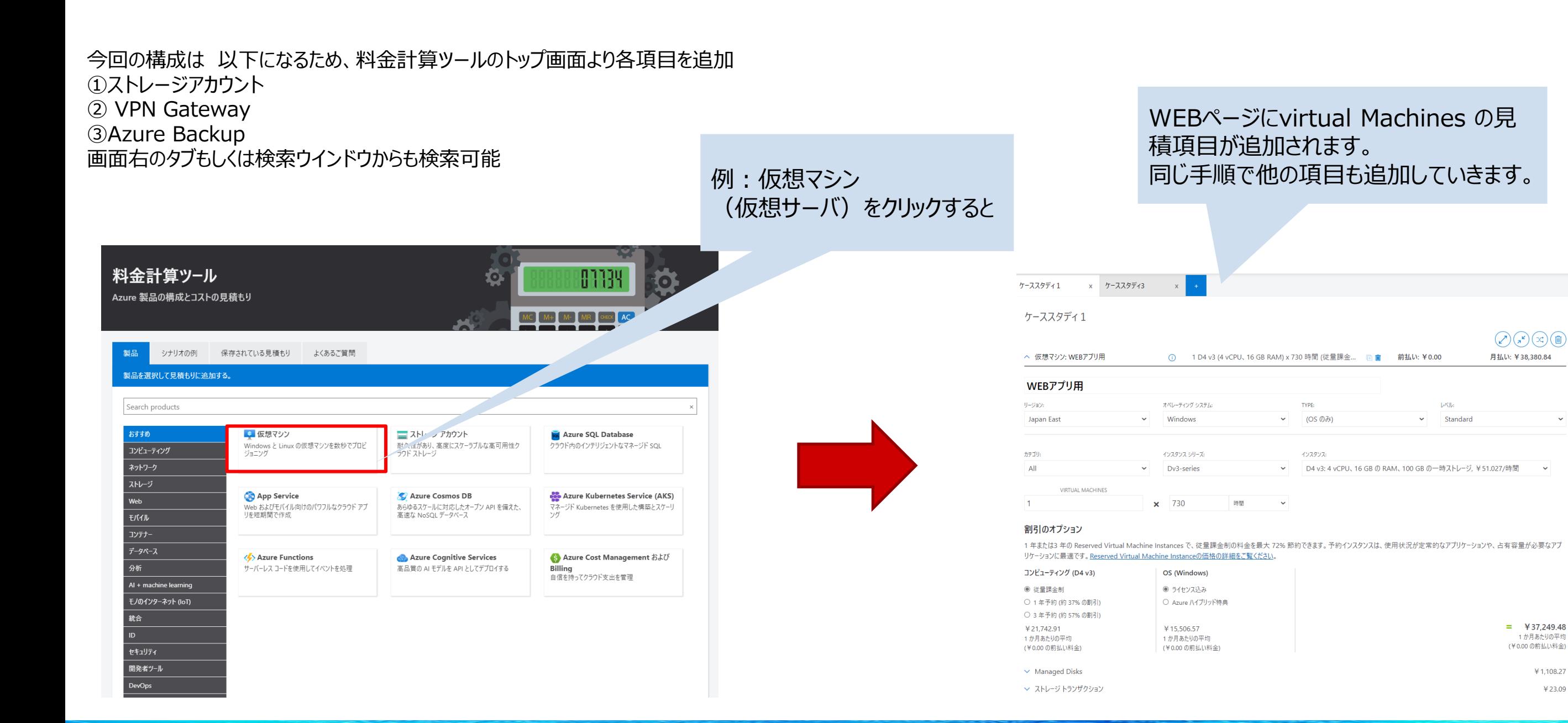

#### *Copyright Networld Corporation All Rights Reserved.*

 $\sim$ 

 $42300$ 

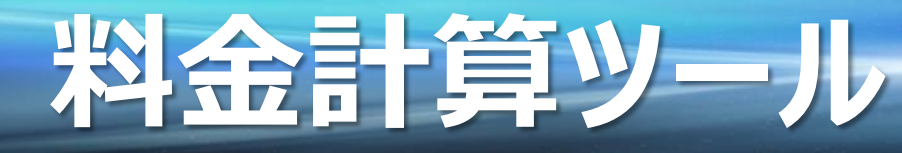

#### ストレージアカウント(Azure Files)①:ストレージアカウントを 料金計算ツールに追加後に以下の設定を入力

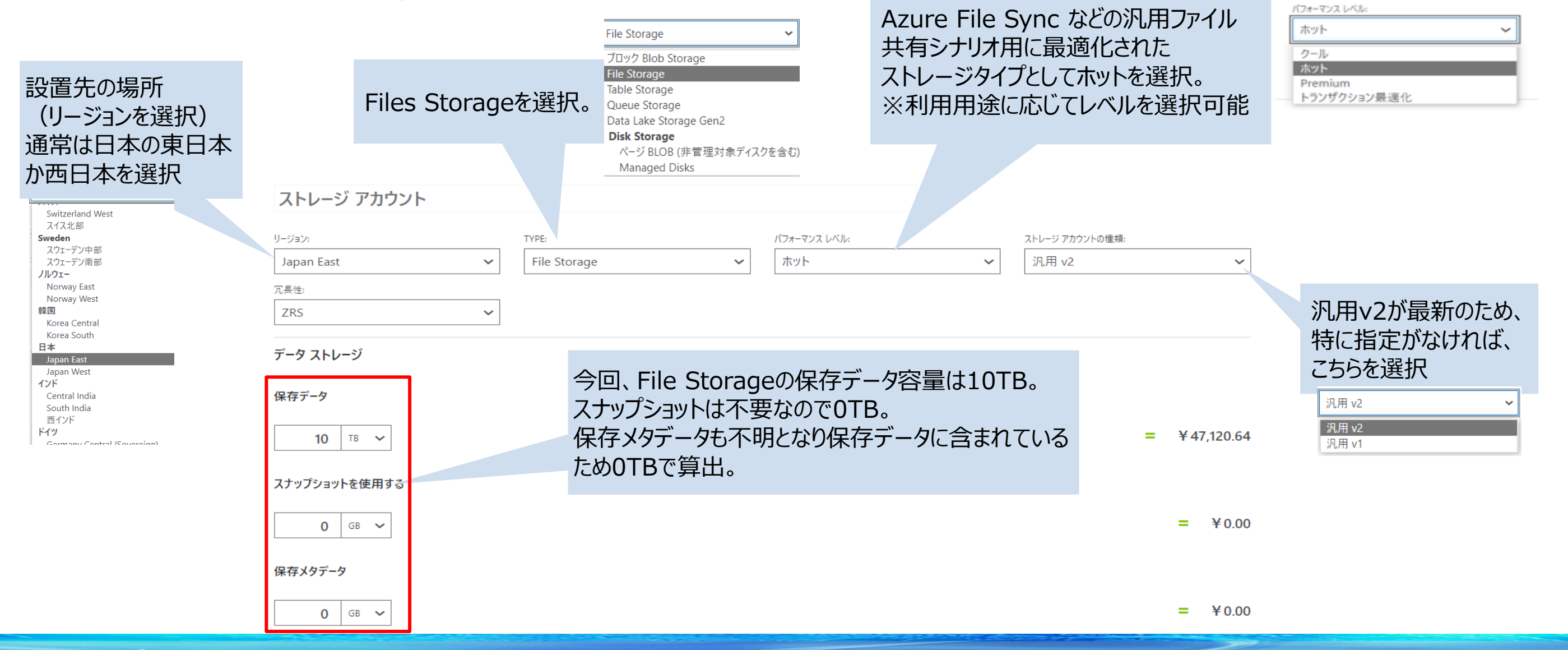

**NETWORLD** 

*Copyright Networld Corporation All Rights Reserved.*

### ストレージアカウント(Azure Files)②

書き込みや読み取りなど、トランザクションが 想定できる場合は記載。 今回は不明のためデフォルトのまま

Azure File Syncを利用でオンプレミス側 の同期サーバ台数3台なので数量は 1台は無料となるため2台追加。

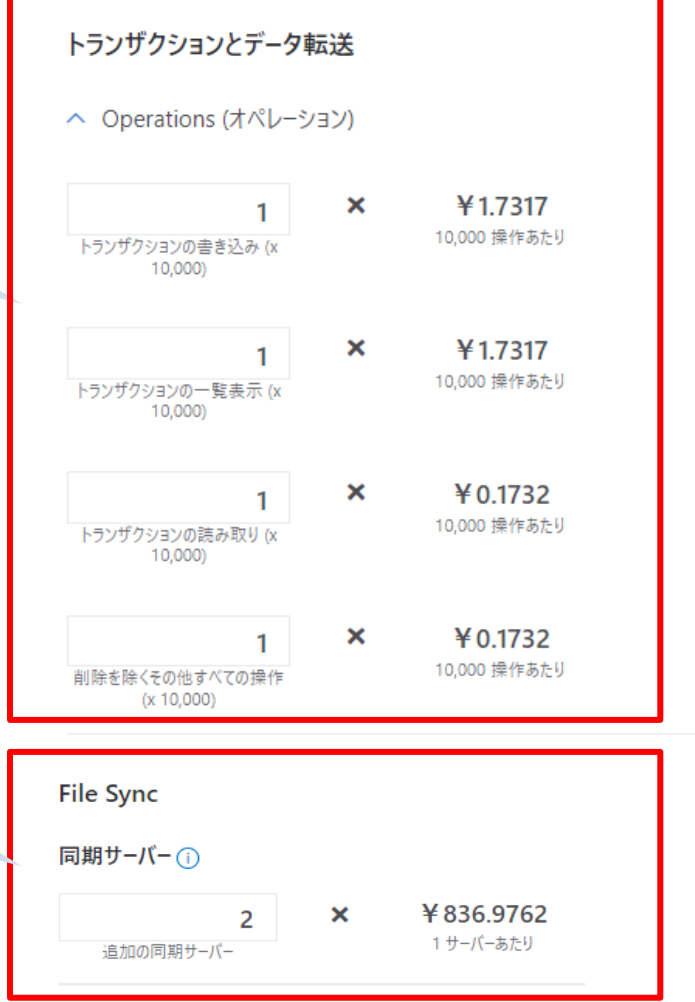

VPN Gateway: VPN Gatewayを 料金計算ツールに追加後に以下の設定を入力

VPN Gatewaysを選択。 **VPN Gateways** ※ExpressRouteも選択可能 **ExpressRoute Gateways VPN Gateways VPN Gateway 650Mbps** Vpn Gw1を選択。 TYPF: ゲートウェイの種類: ※必要帯域に応じて選択。 **VPN Gateway**  $\checkmark$ VpnGw1  $\checkmark$ Basicを選択した場合は後程 Gatewayの種類を変更できない(削 除&再設定が必要) 730 よって、Vpn Gw1の選定を推奨 ゲートウェイ時間 VpnGw1 サイト間 (S2S) トンネル (i) **Basic VPN** サイト間(S2S)トンネルは数量10まで無料 VpnGw1 ポイント対サイト (P2S) は128まで無償 730 0.015 VpnGw1AZ  $\mathbf x$  $\mathbf 0$  $\mathbf x$ ゲートウェイ時間 1時間あたり/トンネ VpnGw2 Site-to-Siteの追加が必要な場合に数量を追 追加のトンネル VpnGw2AZ 加(今回は計3拠点となり10サイトまで無料な VpnGw3 ポイント対サイト (P2S) トンネル (i) ので追加は0) VpnGw3AZ VNET 間送信データ転送(i)

(リージョンを選択) リージョン: 通常は日本の東日本 Japan East か西日本を選択 Switzerland West スイス北部 Sweden スウェーデン中部 スウェーデン南部 ノルウェー Norway East Norway West 韓国 Korea Centra Korea South 日本 Japan East Japan West インド Central India

South India 西インド ドイツ

設置先の場所

Cormany Control (Coversian)

VPN GATEWAY の種類: **VPN**  $\ddot{\phantom{0}}$  $0$  GB  $\sim$ 

タイプ:VPNを選択。 VPNを選択いたしますが、オンプレミス サイトにつなげ た VPN 接続、または一般的なインターネットを使用 した他のデータ転送は、通常のデータ転送料金で課 金されるためこちらでは考慮無。

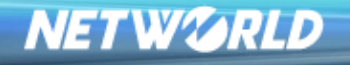

**NETWORLD** 

#### Azure Backup Azure File StorageのBackup Azure Backupを料金計算ツールに追加後に以下の設定を入力

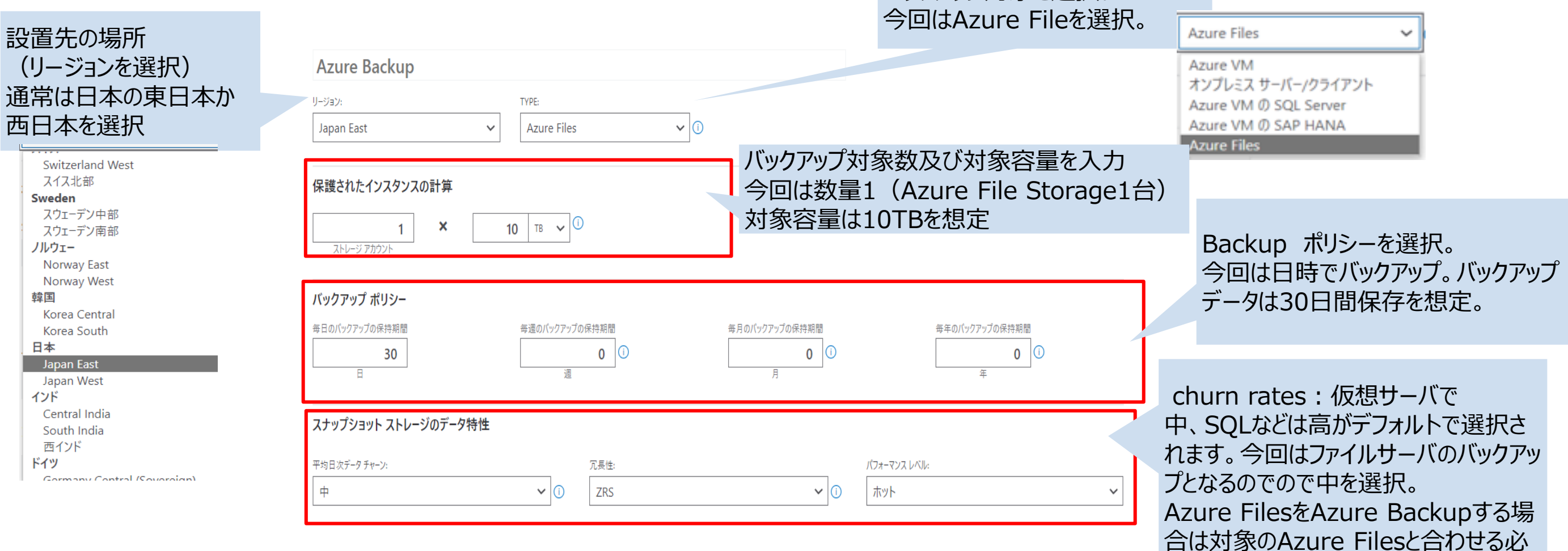

バックアップ対象を選択。

要があるので今回は冗長性:ZRS、 パフォーマンスレベル:ホットを選択。

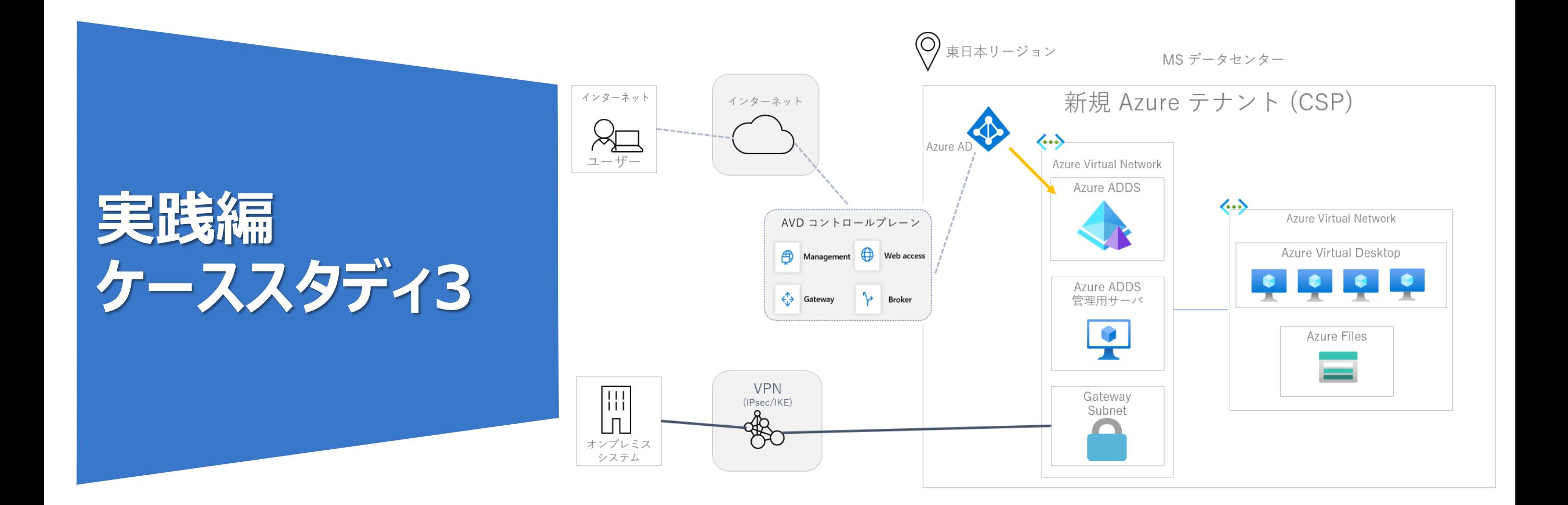

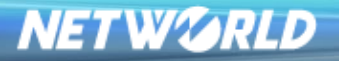

### **仮想デスクトップ 要件**

#### お客様の状況

- ■データ入力業務に従事する社員のテレワークを検討中
- ■様々な端末にてアクセスが必要である点と、セキュリティ面を考慮してVDIを検討中
- ■資産としてH/Wの購入は検討していないため、クラウドにて運用を希望

#### システム要件

- ■社員数は100名程度を想定。
- ■勤務時間は9時~19時あたりが多く、社員の稼働は90%程度になる。
- それ以外の時間帯は10%程度の勤務が見込まれる。
- 社員は平日勤務となり、土日祝日は休日となる。
- ■社員が使用するアプリは同じものを使用予定となり、今後もユーザー個別のアプリを使用させる予定はない。
- ■使用するアプリは独自のものとなるが、基本的なデータ入力のみとなるため、負荷はかなり小さい。
- ただし、少し余裕をもった形でサーバのサイジングを希望
- ■テレワークのため、社員はインターネット経由でクラウド環境へのアクセスは可能。
- ただし、仮想テスクトップから社内のシステムにアクセスする必要がある。
- この場合はVPNによる接続を希望
- ■VPNの帯域としては、500Mbps程度あれば問題ない。
- ■Azureから外に出ていく通信量は不明。
- ■ユーザーに割り当てるプロファイルの容量は30GB程度を予定。
- Active Directoryはクラウド上に新たに構築したい。また、管理部分は極力少なくしたい。

#### **NETWORLD**

### **構成&概算**

・仮想デスクトップを希望とのことでしたので、AzureのVirtual Desktopを選定。 ユーザーはすべて同じアプリを使用するとのことなので、今回はマルチセッションを選択。 データ入力のみとのことだが、余裕をみたサイジングとのことなのでワークロードはMediumを選択 ・平日の9時~19時が勤務時間のピークとなり、この時間帯に全ユーザーの9割程度が業務を行っている、それ以外の時間帯は多くても1割程度とのこと。 よって、月200時間(1日10時間×20日(営業日))がピーク時間となり、その時間帯に9割のユーザーがアクセスすることを想定。 ・ユーザープロファイルのデータ量は、1ユーザー30GB×100にて 3,000GBにてストレージを算出。 今回100ユーザーとのことなので、1名の想定IOPSの最大値を50として、100名  $\left\langle \!\!{\,}^{\mathop{}\limits_{}}_{\mathop{}\limits^{}}\right. \! \! \circ \,$ 東日本リージョン 同時の場合 5000IOPSのため、Azure FilesのStandardにて対応。 MSデータセンター ・Active Directoryはクラウド上に構築したいとのことと、ユーザー管理の部分を インターネット インターネット 少なくしたいとのことなので、Azure Active Directory Domain Serviceを選択。  $\sum_{\mathbf{u}=\mathbf{w}}$ **KIX** Azure Active Directory Domain Service管理用にIaaSサーバ1台見積  $\langle \cdot \cdot \rangle$ Azure AD 仮想マシンのスペックは2vCPU メモリ4G、Disk 100GB程度を想定。 Azure Virtual Network ・仮想デスクトップからオンプレのシステムへアクセスすることがあり、その際の接続は Azure ADDS  $\left\langle ...\right\rangle$ VPNとなり、500Mbps程度の帯域を希望とのことなのでVPN追加 AVD コントロールプレーン

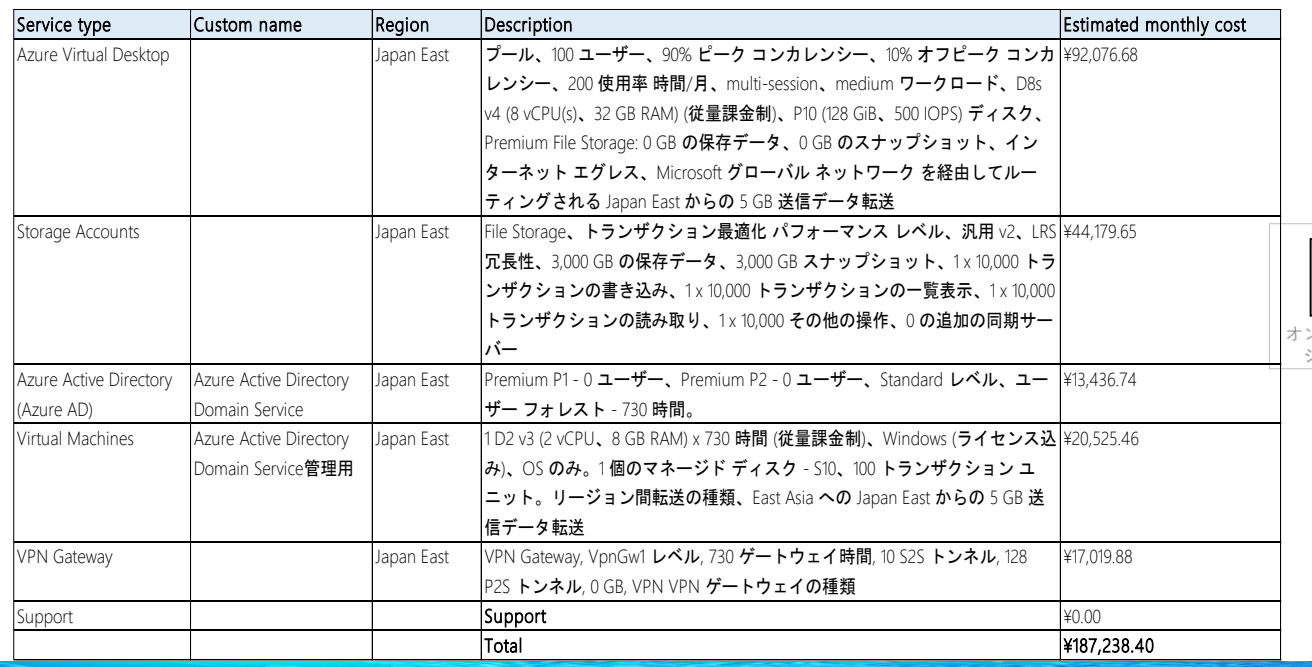

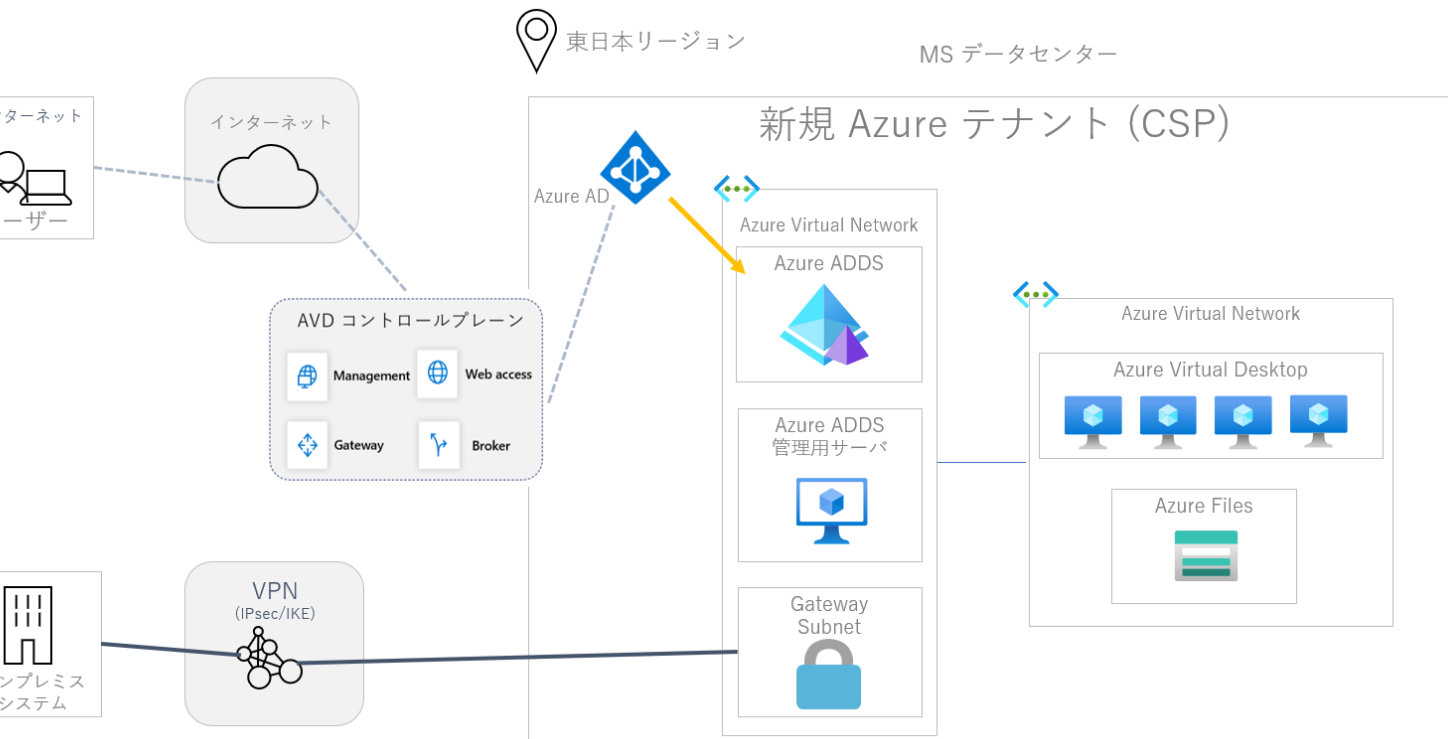

・本見積例は、表題のお客様の環境における利用実績を表すものではありません。あくまで 一般的に想定される費用としてAzureの利用料金を大まかにお伝えするものです。 ・実際の使用時には金額が異なる可能性が御座います。 例:ネットワーク通信量やIP アドレスの費用が追加される。利用時間が異なる 等

・Azure料金は為替の影響をうけますので、毎月金額が変わる可能性が御座います。

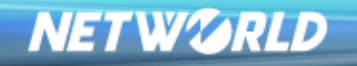

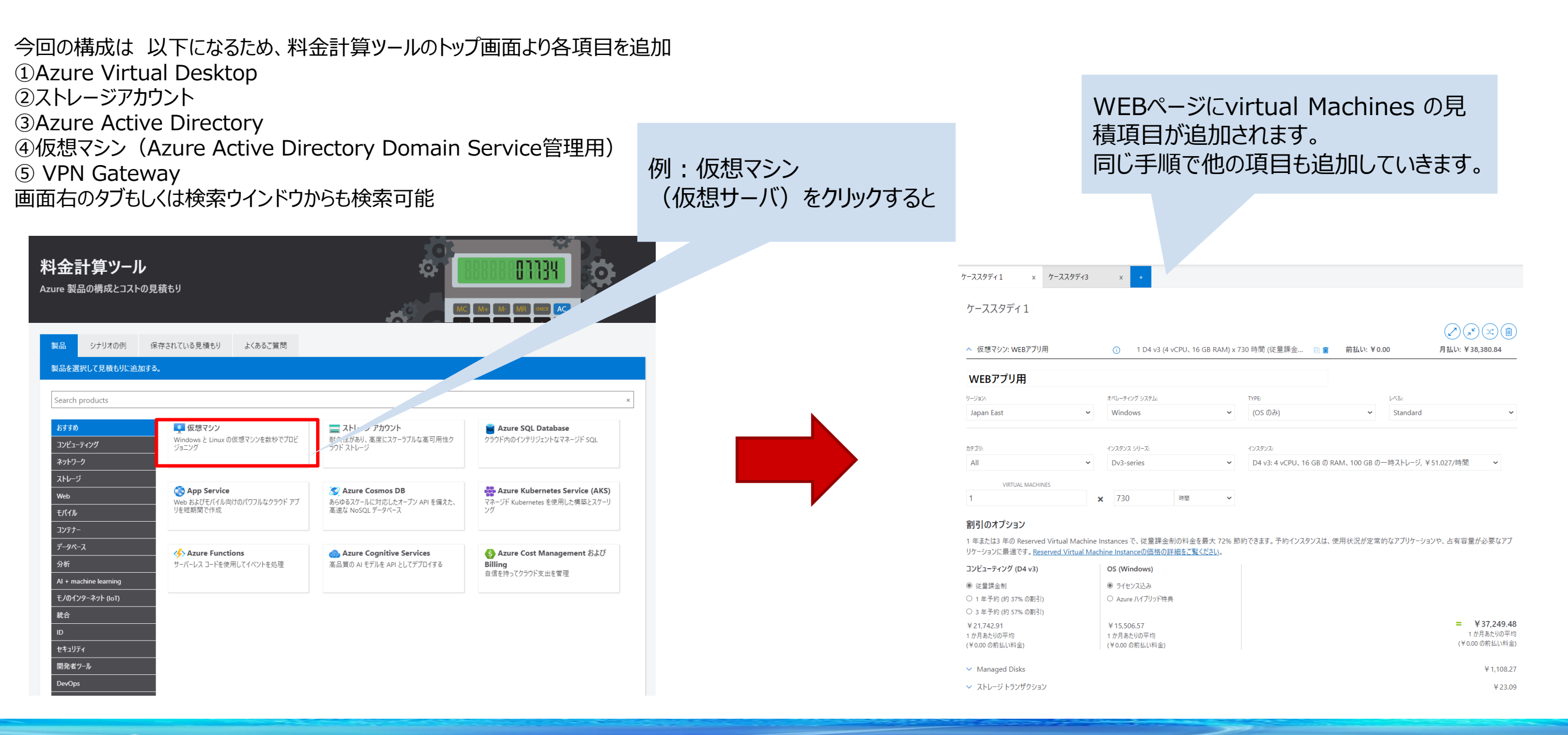

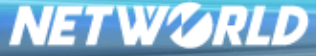

*Copyright Networld Corporation All Rights Reserved.*

Azure Virtual Desktop ①:Azure Virtual Desktopを料金計算 ツールに追加後に以下の設定を入力

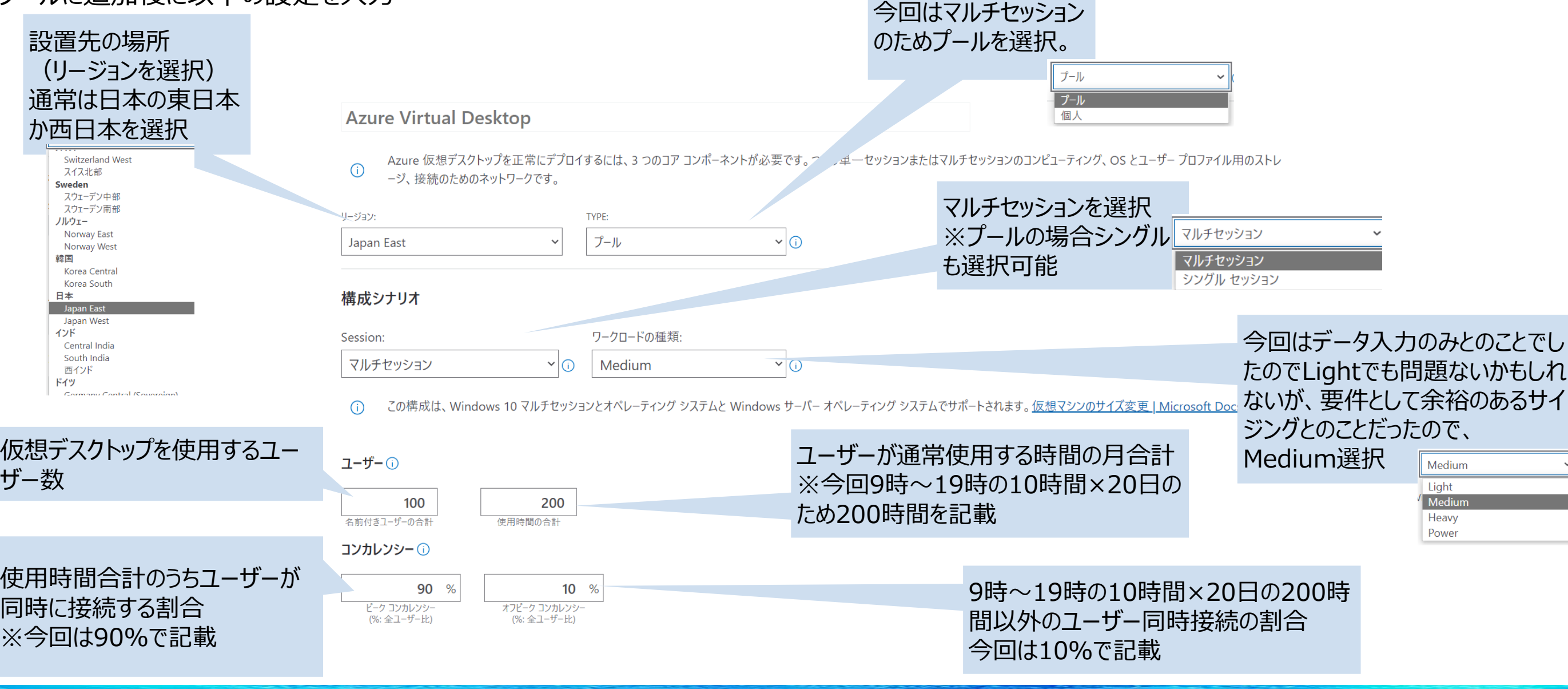

**NETWORLD** 

#### Azure Virtual Desktop ②

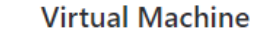

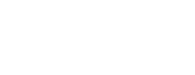

For standard performance, we recommend selecting VMs with at least 2 cores because the operating system requires a portion of the VM computing res DS14-4 v2: 4 vCPU、112 GB の RAM、224 GB の-時ストレージ, ¥211.842/時間  $\odot$ DS14-8 v2: 8 vCPU、112 GB の RAM、224 GB の一時ストレージ, ¥211.842/時間 can customize the OS size below to match your scenario. DS14 v2: 16 vCPU、112 GB の RAM、224 GB の一時ストレージ, ¥211.842/時間

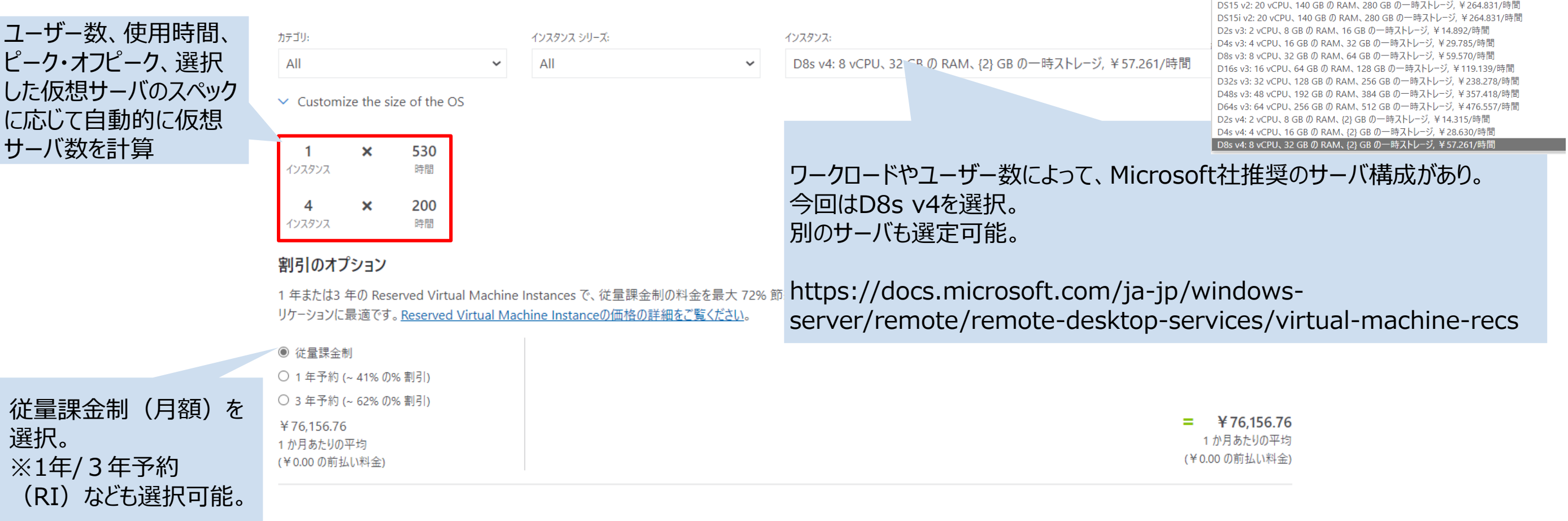

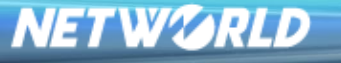

D8s v4: 8 vCPU、32 GB の RAM、 {2} GB の一時ストレージ, ¥57.261/時間 DS12-2 v2: 2 vCPU、28 GB の RAM、56 GB の一時ストレージ、¥52.989/時間

DS12 v2: 4 vCPU、28 GB の RAM、56 GB の一時ストレージ, ¥52.989/時間 DS13-2 v2: 2 vCPU、56 GB の RAM、112 GB の一時ストレージ, ¥105.979/時間 DS13-4 v2: 4 vCPU、56 GB の RAM、112 GB の一時ストレージ, ¥105.979/時間 DS13 v2: 8 vCPU、56 GB の RAM、112 GB の一時ストレージ、¥105.979/時間

#### Azure Virtual Desktop ③

#### OSやアプリ用のDiskを選択。 特に要件がなければ、Premium SSDを推奨。 今回容量の要件は無いため、最小の P10を選択 Premium SSD  $\checkmark$ **Standard HDD** Standard SSD **Premium SSD** P10 128 GiB 500 IOPS 100 MB/秒 ¥2.617.138/月 P10 128 GiB 500 IOPS 100 MB/秒 ¥2.617.138/月 P15 256 GiB 1100 IOPS 125 MB/秒 ¥5,047,338/月 P20 512 GiB 2300 IOPS 150 MB/秒 ¥9.720.469/月 P30 1024 GiB 5000 IOPS 200 MB/秒 ¥17,944.771/月

P40 2048 GiB 7500 IOPS 250 MB/秒 ¥34,396.676/月 P50 4096 GiB 7500 IOPS 250 MB/秒 ¥65,802.334/月 P60 8192 GiB 16000 IOPS 500 MB/秒 ¥125,622.631/月 P70 16384 GiB 18000 IOPS 750 MB/秒 ¥239,281.697/月 P80 32767 GiB 20000 IOPS 900 MB/秒 ¥478,562.239/月

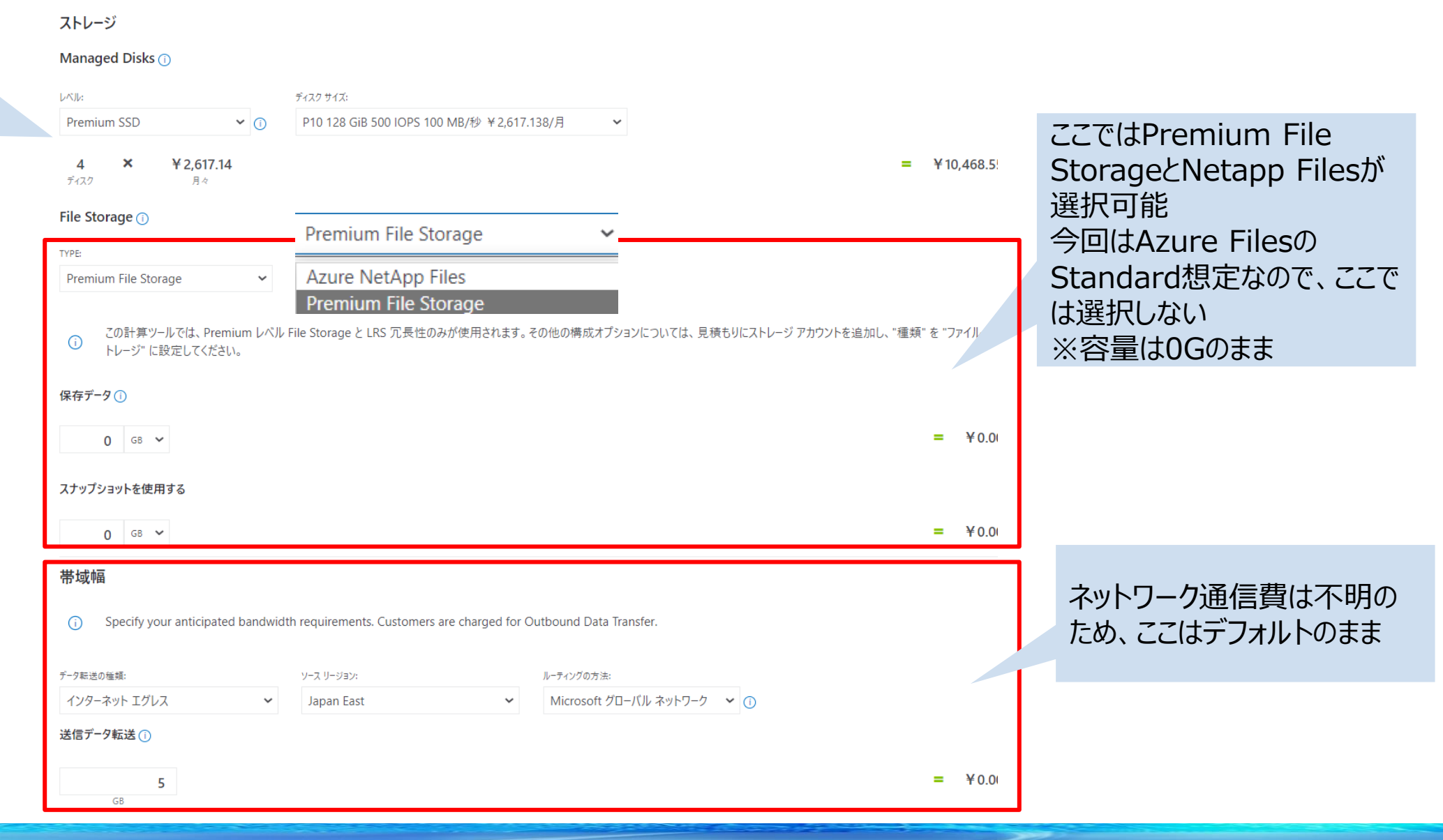

#### **NETWORLD**

#### ストレージアカウント(Azure Files)①:ストレージアカウントを 料金計算ツールに追加後に以下の設定を入力

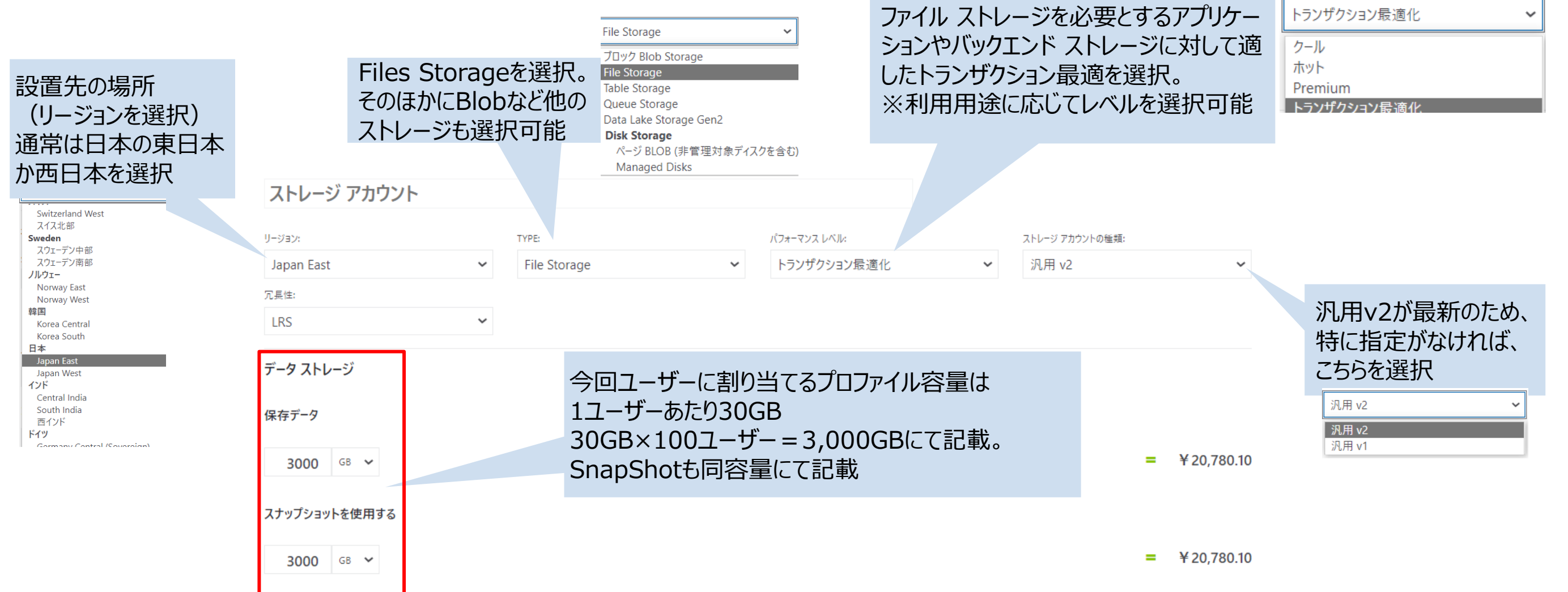

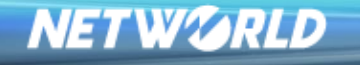

#### ストレージアカウント(Azure Files)②

トランザクションとデータ転送 書き込みや読み取りなど、トランザクションが へ Operations (オペレーション) 想定できる場合は記載。  $\mathbf x$ ¥1.7317  $\mathbf{1}$ 今回は不明のためデフォルトのまま 10,000 操作あたり トランザクションの書き込み (x 10,000)  $\mathsf{x}$ ¥1.7317 10,000 操作あたり トランザクションの一覧表示 (x 10,000  $\mathsf{x}$ ¥0.1732  $\mathbf{1}$ 10,000 操作あたり トランザクションの読み取り(x)<br>10,000)  $\mathsf{x}$ ¥0.1732 10,000 操作あたり 削除を除くその他すべての操作  $(x 10,000)$ Azure Files Syncは今回使用しないの で、数量は0(デフォルト) **File Sync** 同期サーバー(1)  $\boldsymbol{\mathsf{x}}$ ¥836.9762  $\mathbf 0$ 1 サーバーあたり 追加の同期サーバー

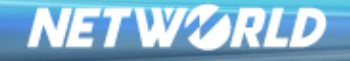

#### Azure Active Directory Domain Service: Azure Active Directory を 料金計算ツールに追加後に以下の設定を入力

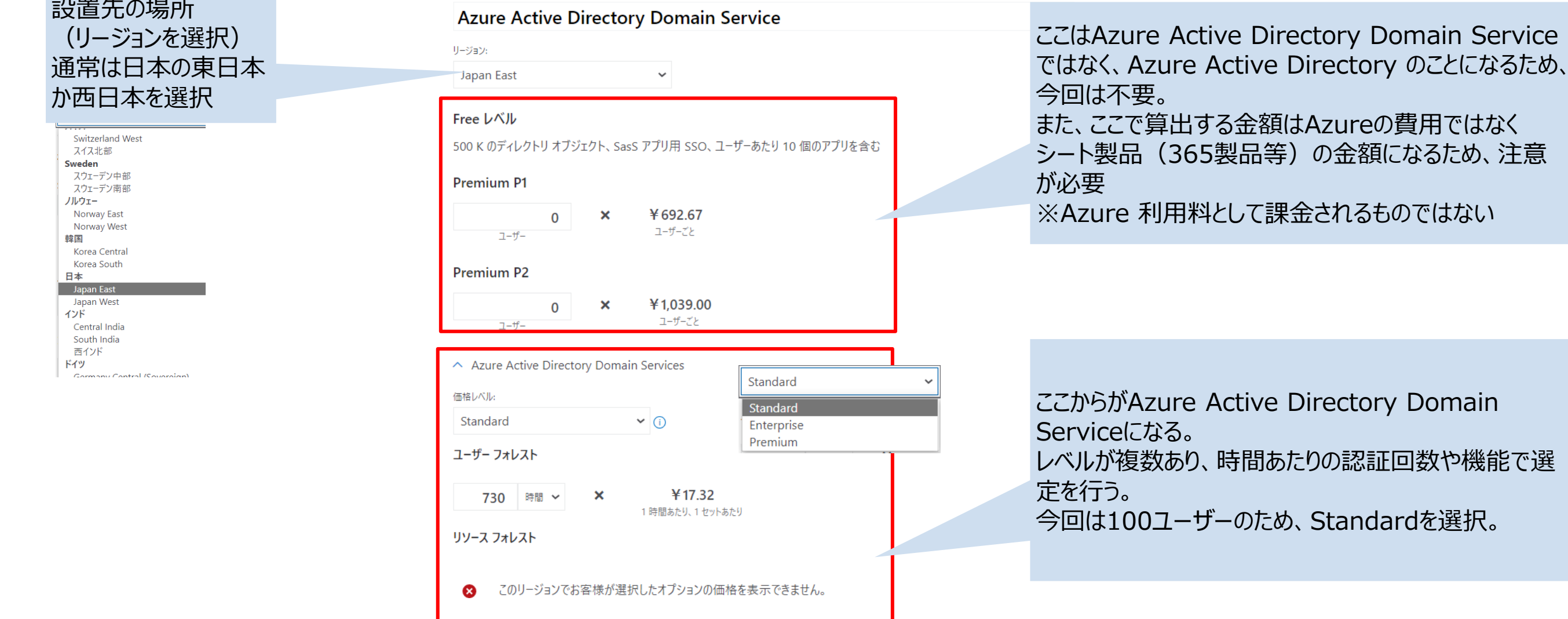

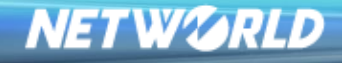

 $\frac{1}{2}$ 

Standardを選択。

の金額になるため、注意

#### 仮想マシン (Azure Active Directory Domain Service管理用) ①: 仮想マシンを料金計算ツールに追加後に以下の設定を入力

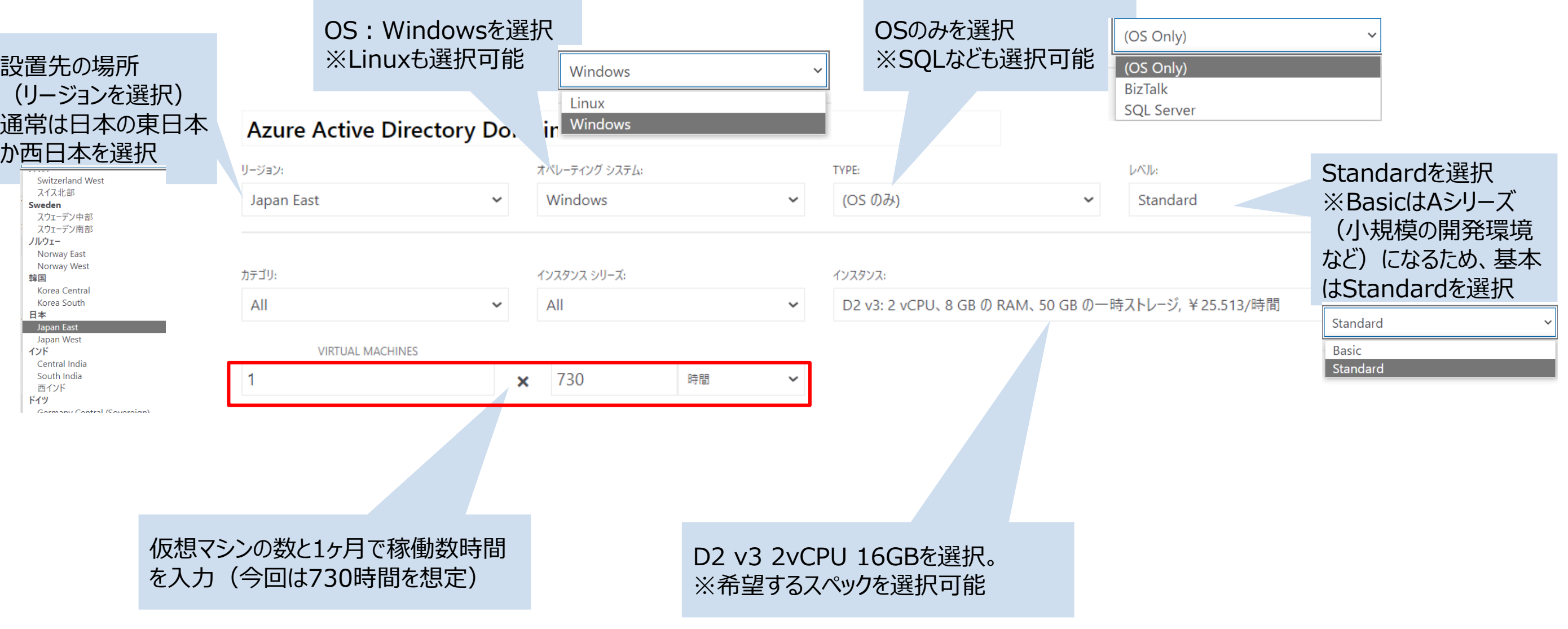

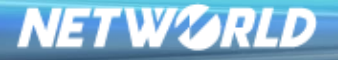

#### 仮想マシン(Azure Active Directory Domain Service管理用)②

#### 従量課金制(月額)を選択。 ※1年/3年予約(RI)なども選択可能。 OSはAzure費用に含まれる形で算出

仮想マシンに追加するDisk 今回はStandard HDDの128GiBを数 量1にて選択。

ストレージのトランザクション・送信データ転 送は不明のためデフォルト

#### 割引のオプション

1年または3年の Reserved Virtual Machine Instances で、従量課金制の料金を最大 72% f リケーションに最適です。 Reserved Virtual Machine Instanceの価格の詳細をご覧ください。

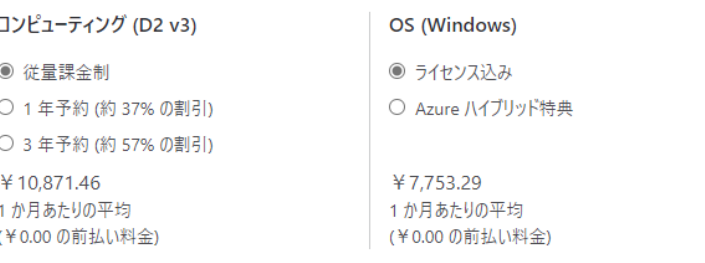

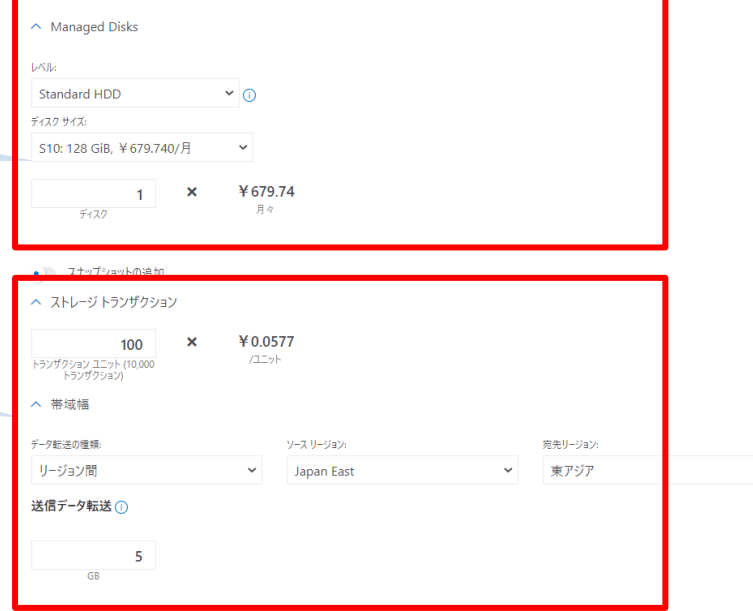

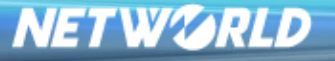

#### VPN Gateway: VPN Gateway を 料金計算ツールに追加後に以下の設定を入力

VPN Gatewaysを選択。 **VPN Gateways** ※ExpressRouteも選択可能 **ExpressRoute Gateways VPN Gateways** 

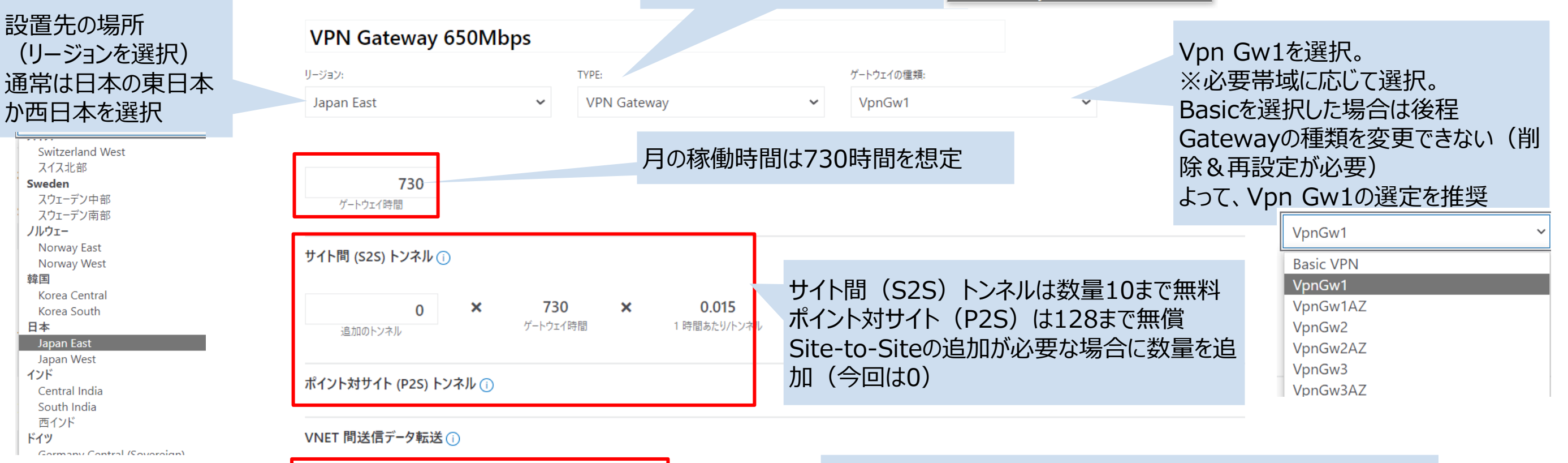

VPN GATEWAY の種類: **VPN**  $\checkmark$  $0$  GB  $\sim$ 

タイプ:VPNを選択。 VPNを選択いたしますが、オンプレミス サイトにつなげた VPN 接 続、または一般的なインターネットを使用した他のデータ転送は、 通常の[データ転送](https://azure.microsoft.com/ja-jp/pricing/details/bandwidth/)料金で課金されるためこちらでは考慮無。

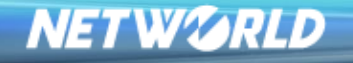

Sweden

ノルウェー

韓国

日本

インド

ドイツ